# Linux TCG Software Stack Low Level Design

Version 0.8 r2

Kent Yoder Linux Technology Center

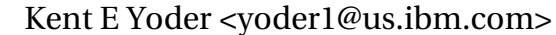

Document owner:

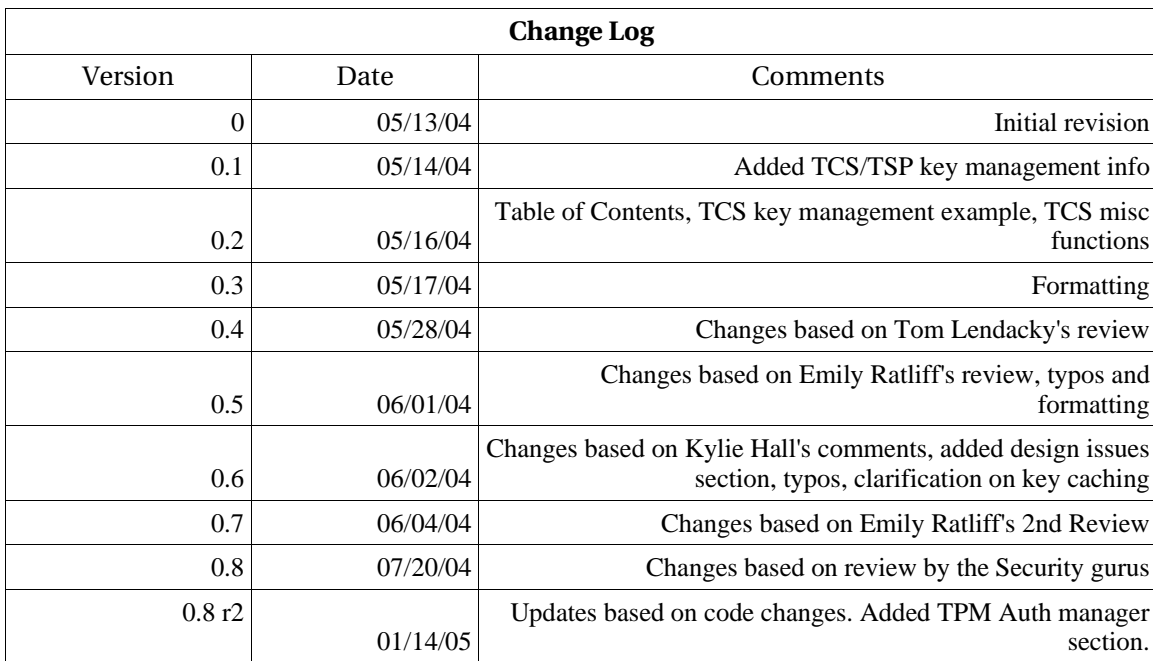

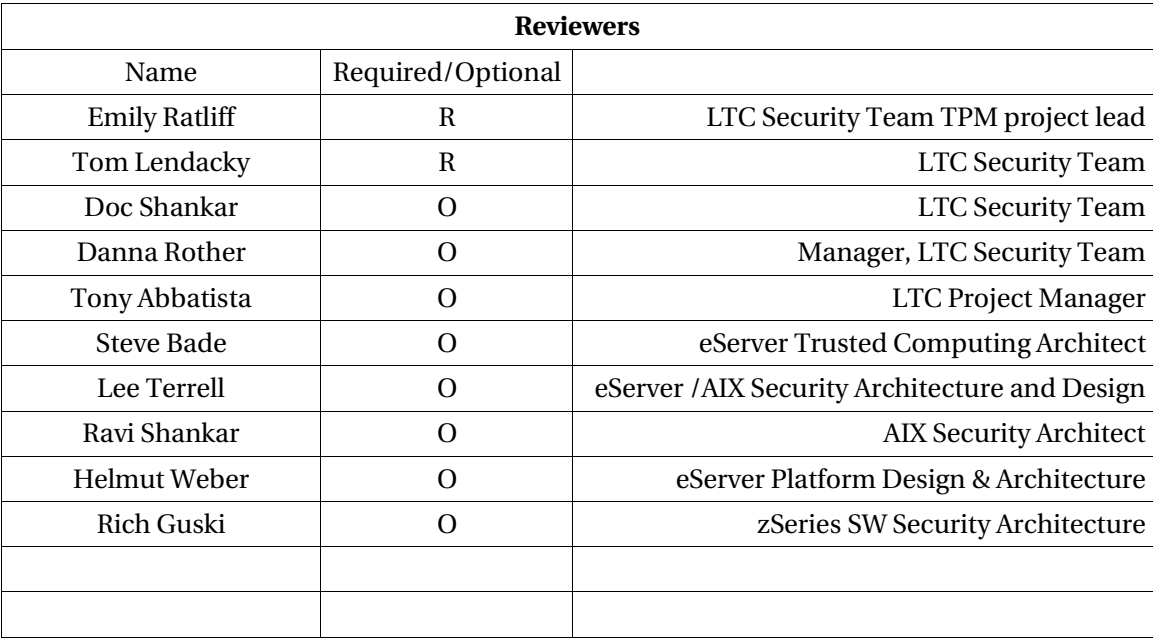

## 1.0 Introduction

1.1 Overall Design Considerations

- 1.1.0 Threading Model
- 1.1.1 Globalization / Natural Language Support
- 1.1.2 Performance
- 1.1.3 Compatibility
- 1.1.4 Installation
- 1.1.5 Serviceability
- 1.1.6 Build
- 1.1.7 Dependencies
- 1.1.8 Testing Considerations
- 1.1.9 Documentation
- 1.1.10 Design Problems
- 1.1.11 Permissions

## 2.0 TSS Service Provider

- 2.1 Object Management
	- 2.1.0 Data Structures
	- 2.1.1 Object Creation Functions
	- 2.1.2 Object Support Functions
- 2.2 Key Cache Management
	- 2.2.0 Data Structures
	- 2.2.1 Object Creation Functions
	- 2.2.2 Support Functions
- 2.3 Cryptographic Services
	- 2.3.0 Functions
- 2.4 Graphical User Interface
	- 2.4.0 Functions
- 2.5 Memory Management
	- 2.5.0 Data Structures
		- 2.5.1 Functions
- 2.6 Persistent Storage
	- 2.6.0 Functions
	- 2.6.1 Key Registration Functions
- 2.7 TCS Calling Interface
- 2.8 Utilities
- 3.0 TSS Core Services
	- 3.1 TCS Calling Interface
		- 3.1.0 Data Structures
		- 3.1.1 Functions
	- 3.2 System Persistent Storage
	- 3.2.0 Functions
	- 3.3 TCS Context Handling

3.3.0 Data Structures 3.3.1 Functions 3.4 Event Handling 3.4.0 Data Structures 3.4.1 Functions 3.5 Key Cache Management 3.5.0 Data Structures 3.5.1Functions 3.6 TPM Auth Manager 3.6.0 Data Structures 3.6.1 Functions 3.7 Miscellaneous 3.7.0 Functions 3.8 TCSD Configuration file

4.0 Portability 5.0 References

## 1.0 Introduction

The TCG Software Stack (TSS) is the set of software components that supports an application's use of a platform's TPM. The TSS is composed of a set of software modules and components that allow applications to communicate with a TPM in several different ways.

The primary design goals of the TSS are (according to the TSS spec v1.1):

- Supply one entry point for applications to the TPM functionality Provided by the TSS Service Provider Interface
- Provide synchronized access to the TPM Provided by the TPM Request Manager (see section 3.1)
- Hide issues such as byte ordering and alignment from the application Provided internally by the TSS
- Manage TPM resources Provided by the TSS Core Services Daemon

The TSS is divided into modules which are intended to be independent subsystems which communicate through interfaces defined in the TSS specification. Communication between components inside each module is meant to be implementation specific and will not affect callers of an API. The modules and components are represented in the following diagram:

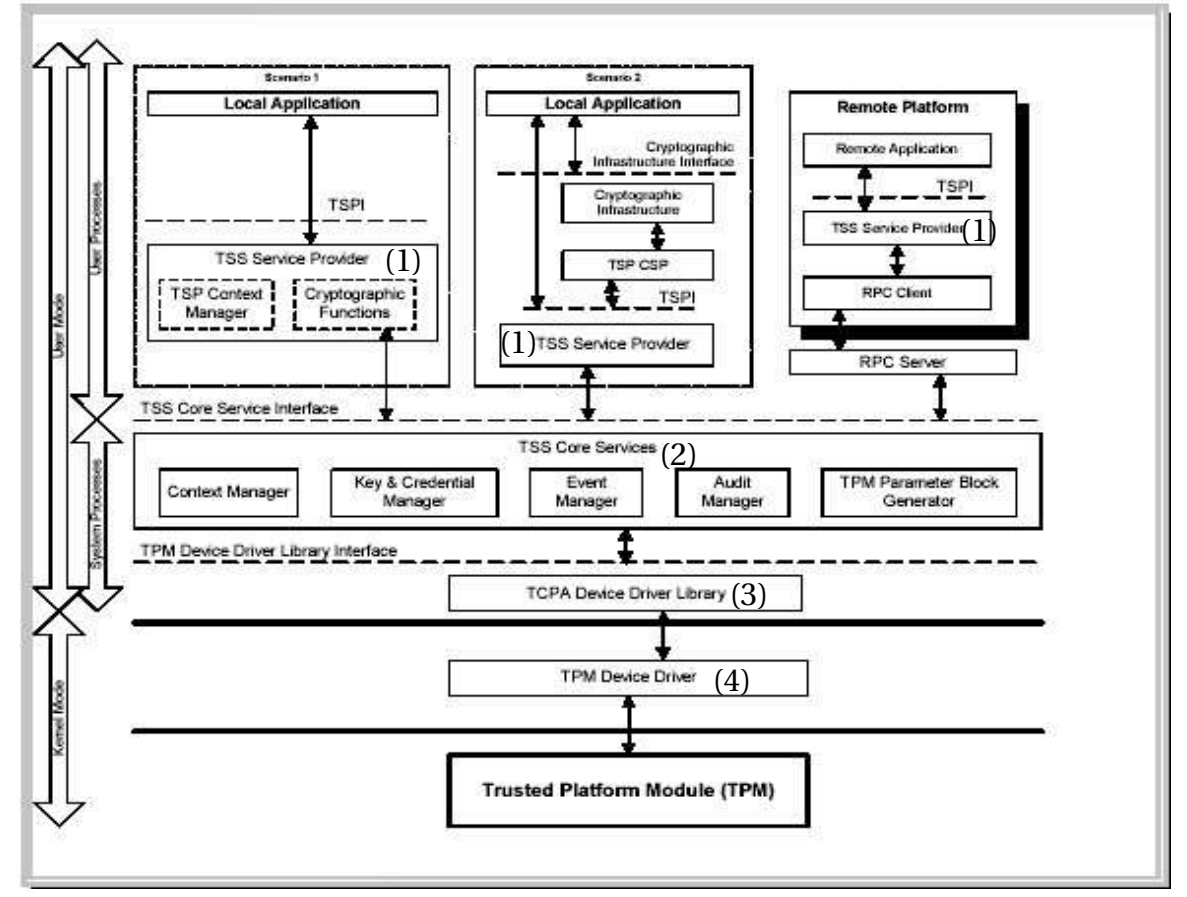

Figure 1.0: Interaction of the pieces of the TSS Software Stack. (1) TSS Service Provider, (2) TSS Core Services, (3) TCPA Device Driver Library, (4) TPM Device Driver

The modules that make up the TSS are the (1) TSS Service Provider (TSP) (see section 2.0), the (2) TSS Core Services (TCS) (see section 3.0), the (3) TCPA Device Driver Library (TDDL) and the (4) TPM Device Driver. The three pieces this low-level design will cover are the TSS Service Provider shared library, the TSS Core Services daemon and the TCPA Device Driver Library. The TCPA Device Driver Library is implemented by this TSS, but contains no additional functions other than those specified in the TSS 1.1 API. The TPM device driver itself will be maintained separately from this TSS and therefore will not be discussed in this low-level design. The following is a diagram of the interaction of the three pieces of the TSS at a high level:

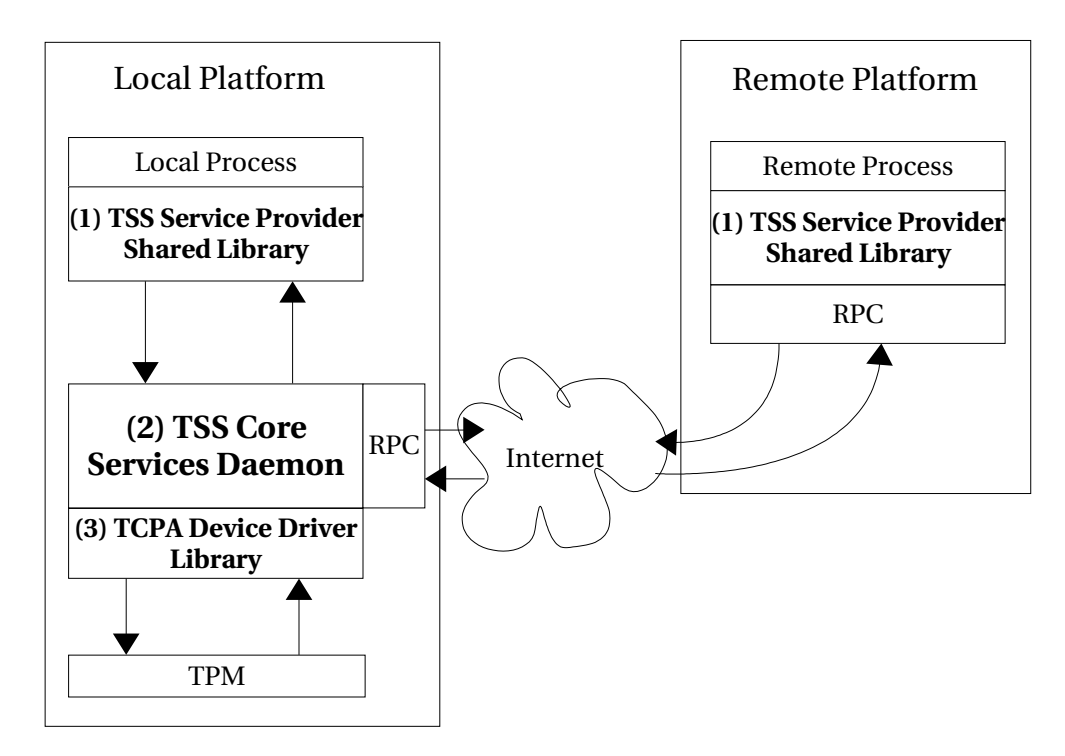

Figure 1.1: Interaction of the pieces of the TSS Software Stack implemented by functions in this document.(1) TSS Service Provider, (2) TSS Core Services, (3) TCPA Device Driver Library.

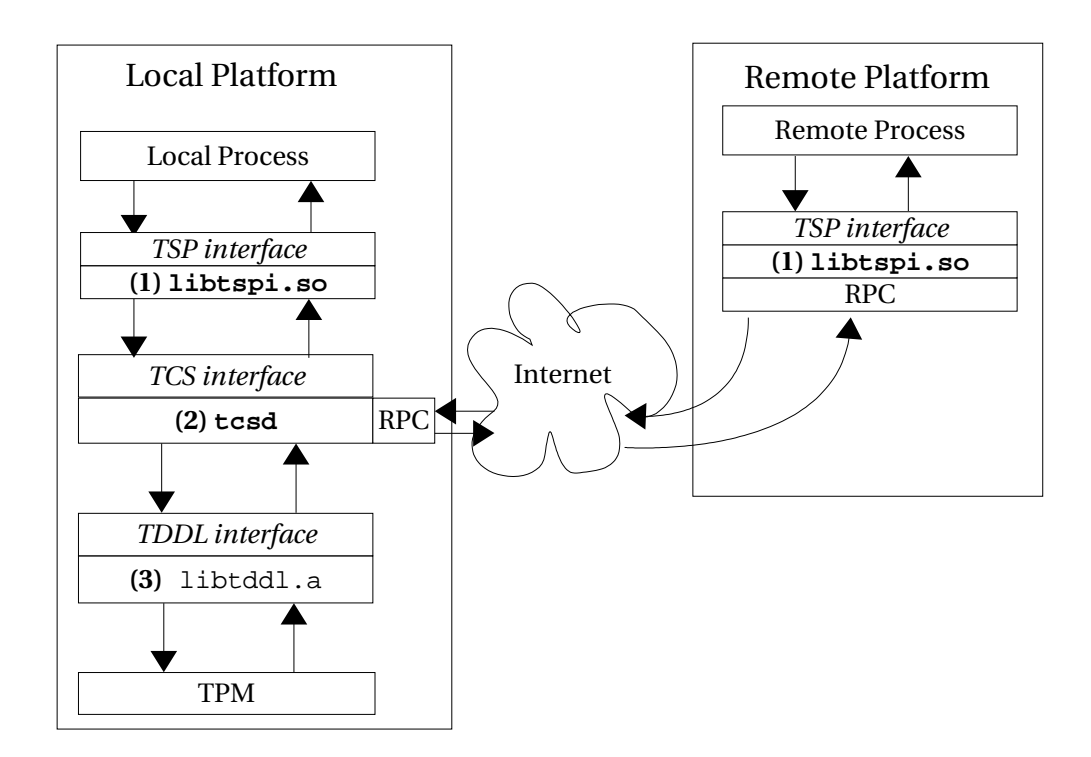

Figure 1.2: Interface interactions between the pieces of the TSS. (1) TSS Service Provider, (2) TSS Core Services, (3) TCPA Device Driver Library.

The current high level design of the Linux TCG Software Stack (HLD-TrustedComputingReferenceImplementationv21.doc) documents the changes that would be made from the original PCD code base in section 4 of that document, so some detail which is not included here can be found there. Also, please refer to the TSS 1.1 specification as a companion document to this low level design.

## 1.1 Overall Design Considerations

The following sections describe details of the TSS project's overall design.

## 1.1.0 Threading Model

In keeping with the high level design document mentioned in section 1.0, the threading library used will be the POSIX pthreads library. pthreads will be used in both the TSP shared object and the TCS daemon. In the TSP, pthread mutexes will protect shared data structures from access by multiple threads in the user's application. In the TCS daemon, a new thread will be spawned when a request arrives so that the daemon can continue listening for new requests while the previous one is being processed. pthreads routines will be used to handle these threads and protect any shared data structures.

The maximum number of threads allowed to be running simultaneously in the TCS daemon will be configurable at build time and at run time through a configuration file. The TCS daemon will re-read its configuration file when sent the SIGHUP signal, allowing the parameter to changed without restarting the TCS daemon.

## 1.1.1 Globalization / Natural Language Support

NLS support will be enabled through the gettext package. Translation catalogs for languages other than English will not be provided, but will be accepted from the community.

## 1.1.2 Performance

The LTC-TSS can be optionally configured with --enable-perf to link to gprof libraries for profiling. Once test case development is complete, the test suite will be run with profiling of the TSS enabled. At this point, performance related issues will be identified. The performance of all internal routines will be considered at this time and solutions to any performance problems will be made prior to release.

## 1.1.3 Compatibility

Compatibility with other TSS stacks will be given all possible consideration. Based on proposals by the TSS Working Group, the design/implementation of the LTC-TSS may need to be changed to ensure compatibility. Any revisions of the TSS 1.1 spec by the TSSWG will be integrated into the LTC-TSS and any TSS 1.2 spec design considerations that can be applied to this 1.1 based stack will be implemented. For instance, it is expected that the RPC design accepted by the TSSWG for the TSS 1.2 spec will be widely implemented as the RPC design for most 1.1 TSS's, despite the fact that there is no RPC design specified in the 1.1 spec. For compatibility, the 1.2 RPC design will be implemented in this TSS. If the 1.2 design cannot be approved in time for the release of this TSS, the implementation will be based on the current standing TSS 1.2 draft.

## 1.1.4 Installation

Installation of the TSP shared library will be to the  $/\text{usr}/\text{lib}$  directory, with the tcsd executable residing in /usr/sbin. Files specific to a distribution will be installed wherever appropriate, for instance the NLS files and tcsd startup script locations may vary. These variations will be reflected in the per-distribution RPM's, which will be available for all supported distributions (RedHat Enterprise Linux and SuSE Linux Enterprise Server). Separate RPM's will be available providing the documentation for this package, as is customary with SuSE and RedHat packages.

Although the specific locations of the files to be included in the TSS are listed in this low-level design, alternate locations are certainly acceptable. No design decisions will be made which will necessitate specific locations for any files.

## 1.1.5 Serviceability

Message logging will be configurable through syslogd for all log levels that syslogd supports. Separate binary RPM's will be provided with and without debug level messages, so that a configuration error (turning debug level messages on) cannot expose sensitive data. No sensitive data will be logged to any level other than debug.

Once the LTC-TSS is released by IBM externally (presumably on developer Works or sourceforge.net), support channels will be set up through that particular website. Users will be able to post bugs, join mailing lists, supply patches and download updates through these channels. Support will be given to anyone through these channels, however support contracts specific to IBM products will also be made available as resources allow.

## 1.1.6 Build

An automake and autoconf build environment will be provided as part of a CVS or tarball source code release. Full documentation on the build itself will be provided as part of these releases.

## 1.1.7 Dependencies

The utmost consideration will be given to keeping dependencies for the TSP's shared library and the tcsd to an absolute minimum. Existing dependencies are the libc library, OpenSSL's libcrypto, the pthreads library, a SOAP library and any libraries needed for GUI development. Since the list of libraries needed for the GUI can be quite long, every effort will be taken to minimize it.

It is important to note that these dependencies will not be the same on all platforms. For instance the crypto implementation has been designed so that other crypto interface libraries can be easily plugged in to the TSS at build time. Please see section 2.3 for more information on the pluggable crypto implementations.

## 1.1.8 Testing Considerations

A complete TSS 1.1 API test suite will be developed concurrently with the TSS. Once completed, the test suite will be integrable with the Linux Test Project's automated test environment. (The tests developed can also be run stand-alone). Once development of the stack is near completion, a daily run of the API test suite will be used to identify bugs. The test suite will be released separately from the TSS stack, available for download as a patch to the LTP tarball, as a tarball itself or from CVS. Included in the test suite package will be the TSS API programming reference and documentation for the LTC-TSS.

The test suite will interface to the TSP, which will then interact with the TCS interface which in turn interacts with the TPM through the TDDL interface. In this way all three interfaces will be tested. No tests specific to the TCS or TDDL interfaces will be written.

## 1.1.9 Documentation

A full API and programming reference as well as build and install documentation will be provided with the LTC-TSS. The API and programming reference will be packaged with the test cases (except where released in RPM form), while build and install information will be released with any source code release of the LTC-TSS.

## 1.1.10 Design Problems

The TPM spec mandates that RSA encrypted blobs will be padded using an OAEP padding parameter of the NULL terminated string "TCPA". In the existing OpenSSL implementation of RSA encryption, it is not possible to specify the OAEP padding parameter. In order to set this parameter (and thereby decrypt data form a TPM), a change to OpenSSL will be required. Other cryptographic service providers may have a similar problem.

There are several different callbacks an application can register with the TSS. Unfortunately, the TSS 1.1 spec specifies that the addresses of these callback functions be set by the Tspi\_SetAttribUint32() function, who's parameter is only 32bits long. This makes setting a callback function impossible on a 64bit platform. In order to fix this problem, a Tspi SetAttribUlong64() will be defined and used solely to set 64 bit attributes of objects. This is still in compliance with the TSS 1.1 spec, which states in section 1.3 that "The addition of any functions do not exclude a TSS implementation form <sic> being considered a valid implementation."

When the TSS specification was created, its use was considered mainly in an environment with a GUI available. This led to the decision that by default, a policy object is set to spawn a popup window to receive authorization data. This becomes a problem on platforms where no GUI is available. To solve this problem, the LTC-TSS will allow an administrator to set the default policy for secret modes to be either popup, plaintext, SHA1 or callback. This option can be set in the TCSD's configuration file.

## 1.1.11Permissions

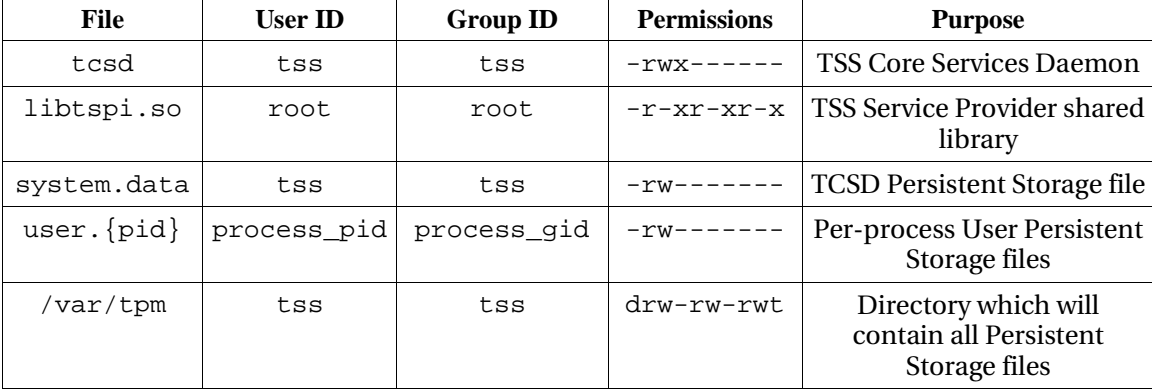

## The file access permissions will be set as follows:

The TSS Core Services Daemon will be set to a unique, non-root UID (here named tss), to avoid making the system as susceptible to remote attacks.

Since any application should be able to link to the TSP interface, it is given user, group and other permission to read and execute.

The system persistent storage file, system.data, should only be readable by the TCSD, so its mode is restricted to 0600, and its user and group ID's are set to that of the TCSD.

The user persistent storage files, shown above as user.  $\{pid\}$ , should only be readable and writable by the user who's process created them. Therefore its mode is restricted to 0600 and its user and group ID's are set to that of the creating process. Its worthwhile to note that although child processes of a process that creates a persistent store do not inherit their parent's persistent store, there is no reason to restrict their access to the parent's persistent storage file.

The directory where all persistent storage files are written (by default /var/tpm) is readable and writable by user, group and others, with the sticky bit on. This will ensure that although all users can write their persistent storage files to this directory, users cannot overwrite or delete other user's files.

## 2.0 TSS Service Provider

The TSS Service Provider is implemented as a C shared library (and optionally a static library) that links to the user's application. The TSP provides internal object management for keys, data blobs and all other types of objects, as well as a transparent interface to one or more TCS daemons and an interface to user persistent storage. The TSP also provides the user interface component for authentication data, an interface to the generic cryptographic routines (used internally) and a key caching mechanism.

## 2.1 Object Management

All TSP objects are maintained in one global linked list per process<sup>1</sup>. This list is updated and maintained as the application makes its API calls during its lifetime. When an application makes an API call that requires an object to be created, everything that is known about that object at object creation time is filled out. Subsequent API calls will complete the object's description and perhaps create the actual object at a later time. For example, if an application calls Tspi\_Context\_CreateObject() to create a policy object, the new object will be created internally to the TSP with type TSS\_OBJECT\_TYPE\_POLICY and several default attributes. This object is added to the global liked list and is thus added to the TSP's management system. Subsequently the user may call Tspi SetAttribUint32() to set the policy's secret mode or secret lifetime. The default values would then be overwritten in the TSP's object (which contained default values). Finally the user would call Tspi\_Policy\_AssignToObject() to associate the new policy with some object (usually an RSA key). The TSP's internal policy object would then have a pointer to the requested object assigned in the policy object, thereby associating it with the target object.

## 2.1.0 Data Structures

## AnObject  *include/spi\_internal\_types.h*

Each object created through the TSP exists in an entry in a linked list. Each entry in the list is an AnObject structure. The AnObject structure contains all generic object attributes such as size, type and the TSP and TCS contexts it may tie to. It also contains a pointer to the object itself.

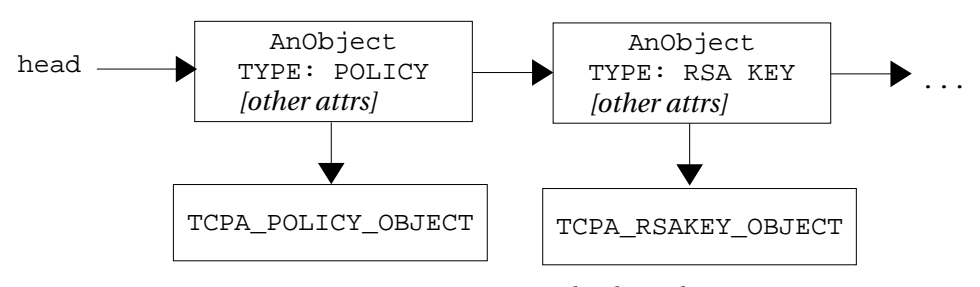

Figure 2.1.0: A sample object list

## 2.1.1 Object Creation Functions

<sup>1</sup> recognized as possible performance bottleneck. Implementations may be changed to work around any performance problems uncovered.

## addObject *– tspi/obj.c*

```
Synopsis:
```

```
TSS_HOBJECT addObject(UINT32 contextHandle, UINT32
objectType)
```
#### Description:

addObject adds a new object to the internal list of objects managed by the TSP. contextHandle is a TCS context handle, or 0 if a connection to a TCS does not yet exist. objectType is the type of TSP object to be created.

#### Return Value:

addNbject returns the handle to the newly created object.

#### Synchronization:

The TSP's object lock is held while the new object is added to the list.

#### Errors:

If an error occurs, NULL\_HOBJECT is returned to the calling function.

## setObject *– tspi/obj.c*

## Synopsis:

TSS\_RESULT setObject(TSS\_HOBJECT objectHandle, void \*buffer, UINT32 sizeOfBuffer)

#### Description:

setObject sets the internal memory pointer of the TSP context objectHandle. The TSP context's memory pointer is set to buffer and the size of the buffer is set to sizeOfBuffer.

## Return Value:

On success, TSS\_SUCCESS is returned.

#### Synchronization:

The TSP's object lock is held while the new object is modified.

#### Errors:

If objectHandle is an invalid TSP object handle, setObject returns TSS\_E\_INVALID\_HANDLE.

## createObject *– tspi/obj.c*

Synopsis:

AnObject \*createObject()

#### Description:

createObject calls calloc to create a new AnObject structure. The structure is freed either when an application calls Tspi\_Context\_CloseObject(), or Tspi\_Context\_Close().

## Return Value:

On success, a reference to the newly created object is returned.

#### Synchronization:

None.

#### Errors:

If calloc fails, NULL is returned and an error is logged.

## 2.1.2 Object Support functions

## getNextObjectHandle *– tspi/obj.c*

#### Synopsis:

TSS\_HOBJECT getNextObjectHandle()

#### Description:

getNextObjectHandle returns the next available TSP object handle.

Return Values:

The next available TSP object handle is returned.

Synchronization: None.

#### Errors:

None.

#### internal\_GetContextObjectForContext *– tspi/obj.c*

#### Synopsis:

TSS\_RESULT internal\_GetContextObjectForContext (TCS\_CONTEXT\_HANDLE tcsContext, TSS\_HCONTEXT \* tspContext)

#### Description:

internal\_GetContextObjectForContext searches through the list of TSP contexts until it finds one whose TCS context matches tcsContext. Once it finds a match, \*tspContext is set to the value of the matching TSP context.

#### Return Values:

On success, TSS\_SUCCESS is returned.

#### Synchronization:

The TSP's object lock is held while the list is searched.

#### Errors:

If a matching context is not found, TSS\_E\_INVALID\_HANDLE is returned.

#### internal\_GetContextForContextObject *– tspi/obj.c*

#### Synopsis:

TSS\_RESULT internal\_GetContextForContextObject(TSS\_HCONTEXT hContext, TCS\_CONTEXT\_HANDLE \* handleOut)

#### Description:

internal\_GetContextForContextObject sets the value of \*handleOut to the TCS\_CONTEXT\_HANDLE structure which matches the TSP context hContext.

#### Return Values:

On success, TSS\_SUCCESS is returned and \*handleOut is set.

Synchronization:

Calls getAnObjectByHandle(), which will hold the TSP object lock while searching the list.

#### Errors:

If hContext is not found, TSS\_E\_INVALID\_HANDLE is returned.

## obj\_getPolicyOfObject *– tspi/obj.c*

#### Synopsis:

TSS\_HOBJECT obj\_GetPolicyOfObject(TSS\_HOBJECT objectHandle, UINT32 policyType)

#### Description:

obj\_GetPolicyOfObject returns the policy object associated with TSP object objectHandle and of policy type policyType. If objectHandle is a handle to an object that has no policy associated with it, 0 is returned.

## Return Values:

On success, the policy object that is requested is returned.

#### Synchronization:

Calls getAnObjectByHandle(), which will hold the TSP object lock while searching the list.

#### Errors:

If objectHandle is a handle to an object that has no policy associated with it, 0 is returned

## obj\_getContextForObject *– tspi/obj.c*

#### Synopsis:

TCS\_CONTEXT\_HANDLE obj\_getContextForObject(TSS\_HOBJECT objectHandle)

#### Description:

obj\_getContextForObject returns the TCS context associated with the TSP context objectHandle.

#### Return Values:

On success, the TCS\_CONTEXT\_HANDLE requested is returned.

#### Synchronization:

Calls getAnObjectByHandle(), which will hold the TSP object lock while searching the list.

#### Errors:

If objectHandle does not exist, NULL\_TCS\_HANDLE is returned.

#### obj\_getTpmObject *– tspi/obj.c*

Synopsis:

TSS\_RESULT obj\_getTpmObject(TCS\_CONTEXT\_HANDLE tcsContext, TSS\_HOBJECT \* out)

## Description:

obj\_getTpmObject searches the TSP context list for a TPM object that is associated with TCS tcsContext. If the search finds an object, the value of \*out is set to it and TSS\_SUCCESS is returned.

#### Return Values:

On success, TSS\_SUCCESS is returned.

## Synchronization:

Calls getAnObjectByHandle(), which will hold the TSP object lock while searching the list.

#### Errors:

If tcsContext is not an existing TCS context handle or there are no objects of type TSS\_OBJECT\_TYPE\_TPM, TSS\_E\_INVALID\_HANDLE is returned and \*out is not touched.

#### getObjectTypeByHandle *– tspi/obj.c*

#### Synopsis:

UINT32 getObjectTypeByHandle(TSS\_HOBJECT objectHandle)

#### Description:

getObjectTypeByHandle searches the TSP's object list for objectHandle and returns that object's type.

#### Return Values:

On success, the type of object objectHandle is returned.

#### Synchronization:

Calls getAnObjectByHandle(), which will hold the TSP object lock while searching the list.

#### Errors:

If objectHandle is not a valid TSP object handle, NULL\_HOBJECT is returned.

#### destroyObjectsByContext *– tspi/obj.c*

#### Synopsis:

void destroyObjectsByContext(TCS\_CONTEXT\_HANDLE tcsContext)

#### Description:

destroyObjectsByContext searches through the TSP's list of objects, removing each one that's bound to the TCS represented by tcsContext. If no objects are bound to the TCS represented by tcsContext, no action is taken.

Return Values: None.

## Synchronization:

Holds the TSP object lock while searching the list.

Errors:

None.

removeObject *– tspi/obj.c*

#### Synopsis:

void removeObject(TSS\_HOBJECT objectHandle)

#### Description:

removeObject searches the TSP's list of object for objet handle objectHandle and removes that object from its list. If no object has the handle objectHandle, no action is taken.

Return Values: None.

Synchronization: Holds the TSP object lock while searching the list.

## Errors:

None.

destroyObject *– tspi/obj.c*

### Synopsis:

void destroyObject(AnObject \*object)

#### Description:

destroyObject frees memory associated with the AnObject structure.

Return Values: None.

Synchronization: None.

#### Errors:

None.

## getObject *– tspi/obj.c*

#### Synopsis:

TCPA\_RESULT getObject(TSS\_HOBJECT objectHandle, void \*\*outBuffer, UINT32 \* outSize)

#### Description:

getObject searches the TSP's internal list of objects for objectHandle and returned references to that object and its size.

#### Return Values:

On success, \*outSize is set to the size of the found object, \*outSize bytes are malloc'd for \*outBuffer and a copy of the requested object is copied into \*outBuffer. TSS\_SUCCESS is then returned. The caller is expected to handle freeing of the object returned in outBuffer.

## Synchronization:

Calls getAnObjectByHandle(), which will hold the TSP object lock while searching the list.

#### Errors:

If malloc fails, TSS\_E\_OUTOFOMEMORY is returned. If objectHandle does not

exist, TSS\_E\_INVALID\_HANDLE is returned.

concatObjects *– tspi/obj.c*

Synopsis:

AnObject \*concatObjects(AnObject \*\* first, AnObject \*second)

Description:

concatObjects appends the object pointed to by second immediately after the object pointed to by first in the TSP's internal list of objects.

Return Values:

\*first is always returned.

Synchronization:

The TSP object lock is held while manipulating the list.

Errors:

None.

## 2.2 Key Cache Management

At the TSP level, the data structure used to keep track of loaded (cached) keys is based on the key's parent. (Here "loaded" is in the TSS sense of the word, meaning ready to use by a TSS application). Since each key loaded by the TSP was loaded in reference to a wrapping key (which ultimately led back to some key resident in the TCS), a list of linked lists is maintained in the TSP where the head of each list contains the wrapping key handle. All TSP keys created which had a certain wrapping key as its parent are then added to the list descending from that wrapping key's list head. A data structure such as the following will be built as keys are created:

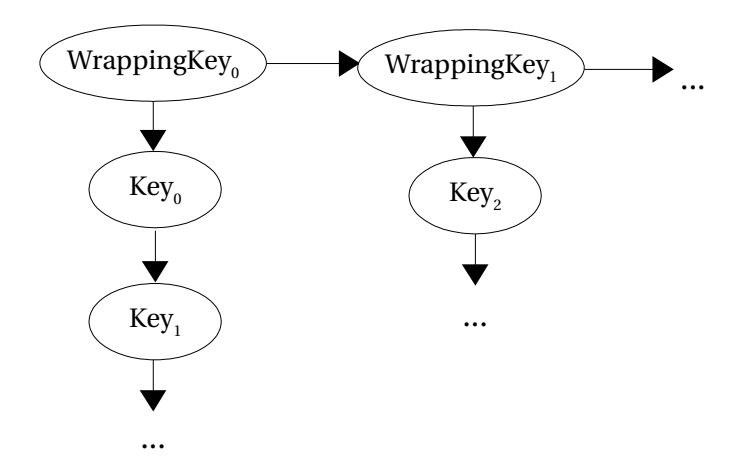

Figure 2.2a: TSP Key Cache objects. Wrapping  $Key_0$  is an object internal to the TSP that contains the key handle of the key used to wrap Key<sub>0</sub> and Key<sub>1</sub>. Likewise, WrappingKey<sub>1</sub> was used to wrap Key<sup>2</sup> when it was created. These lists are strictly used for accounting of currently loaded keys, there is no direct link between the object list and this list (see figure 2.2b).

The above objects are very simple linked lists containing only a key handle and a

pointer to the next list. The purpose of this data structure is merely to keep track of which keys are loaded at a given moment in the TSP. When the user calls  $Tspi$  Key LoadKey() or Tspi Key UnloadKey(), this data structure would be updated.

The object manager and key cache work together in the following way. When an application wants to create a new key, it calls Tspi\_Context\_CreateObject() with arguments to create an object of type TSS\_OBJECT\_TYPE\_RSAKEY. Tspi\_Context\_CreateObject() internally calls addObject(), which creates the object and sets the TSP context and object type (implicitly, policy objects are also created for the RSA key for both migration and usage). Tspi\_Context\_CreateObject() then allocates and completes as much of a TCPA\_RSAKEY\_OBJECT as it can. (Since the key data is not yet known, it cannot be filled out, but the key's attributes are passed in, and so are already known). When the user then calls  $Tspi$  Key CreateKey(), passing in the handle to the created RSA key object, it does some sanity checking of the handle (and the policies for the key with that handle) and calls the TCS daemon to create the key. Once the call from the TCS daemon returns with the key data, that data is copied into the object's TCPA\_RSAKEY\_OBJECT structure and the key object creation is finished. The key is not yet in the TSP's key cache, however. Once the user calls one of the XX\_LoadKey functions, addKeyHandle() is called and the key is considered cached.

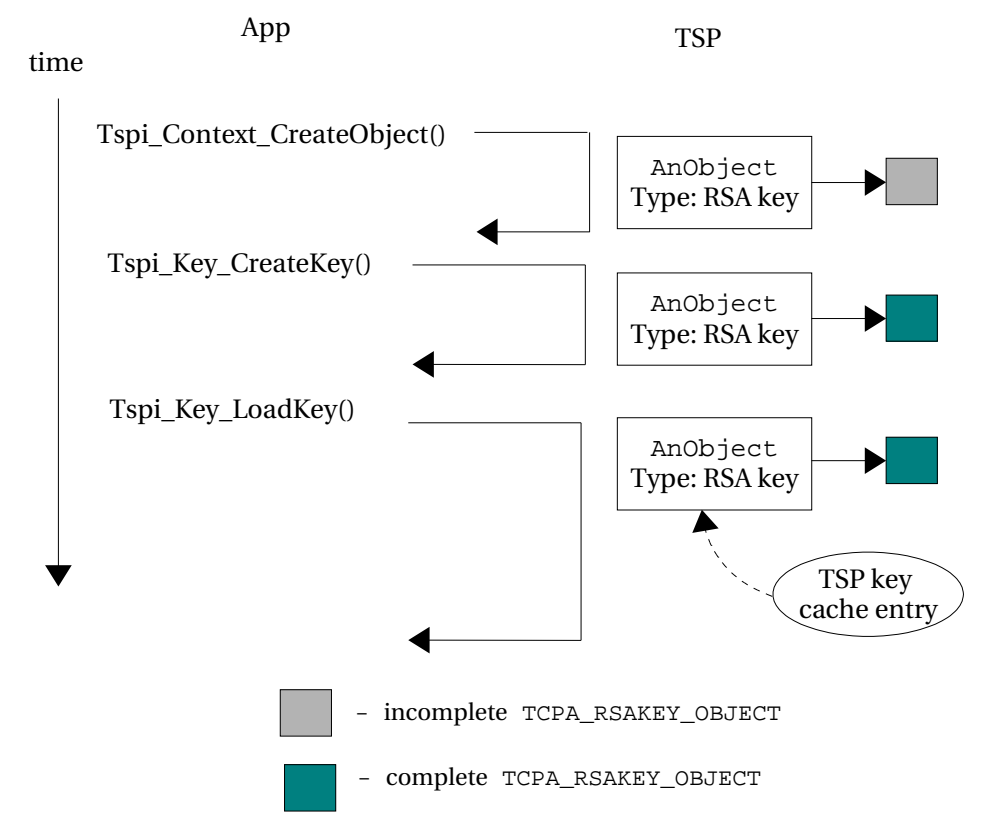

Figure 2.2b: TSP Key creation. The dotted arrow linking the cache entry to the object represents the fact that there is no direct memory reference between the two, but both entities contain a handle to the same key.

## 2.2.0 Data Structures

TSPKeyHandleContainer  *include/spi\_internal\_types.h*

TSPKeyHandleContainer is used to create the linked list of TSP key handles associated with each TCSKeyHandleContainer.

## TCSKeyHandleContainer  *include/spi\_internal\_types.h*

TCSKeyHandleContainer is a list of TCS keys that the TSP has knowledge of. For each key that the TSP creates, a TSPKeyHandleContainer is added to the TCSKeyHandleContainer for that key's parent. (See figure 2.2)

## 2.2.1 Object Creation Functions

#### createTSPKeyHandleContainer *– tspi/obj.c*

#### Synopsis:

TSPKeyHandleContainer \*createTSPKeyHandleContainer()

## Description:

createTSPKeyHandleContainer calloc's space for a new TSP key cache entry. The entry is freed when the corresponding key object is destroyed.

## Return Values:

On success, a reference to the key cache entry is returned.

Synchronization: None.

#### Errors:

If calloc fails, an error is logged and NULL is returned.

## createTCSKeyHandleContainer *– tspi/obj.c*

#### Synopsis:

TCSKeyHandleContainer \*createTCSKeyHandleContainer()

#### Description:

createTCSKeyHandleContainer calloc's space for a new TCS key cache entry. The entry is freed when the corresponding key object is destroyed.

#### Return Values:

On success, a reference to the key cache entry is returned.

## Synchronization:

None.

#### Errors:

If calloc fails, an error is logged and NULL is returned.

## 2.2.2 Support Functions

```
concatTSPKeyHandleContainer – tspi/obj.c
```
#### Synopsis:

```
TSPKeyHandleContainer *concatTSPKeyHandleContainer
(TSPKeyHandleContainer ** first, TSPKeyHandleContainer
*second)
```
#### Description:

concatTSPKeyHandleContainer appends the object pointed to by second immediately after the object pointed to by first in the TSP's internal TSP key cache.

#### Return Values:

\*first is always returned.

## Synchronization:

The TSP key cache lock is held while manipulating the list.

Errors:

None.

## removeTSPKeyHandle *– tspi/obj.c*

#### Synopsis:

void removeTSPKeyHandle(TSS\_HKEY tspHandle)

#### Description:

removeTSPKeyHandle removes the TSP key referenced by tspHandle. If tspHandle does not exist, no action is taken.

Return Values: None.

Synchronization: The TSP key cache lock is held while manipulating the list.

#### Errors:

None.

## concatTCSKeyHandleContainer *– tspi/obj.c*

#### Synopsis:

TCSKeyHandleContainer \*concatTCSKeyHandleContainer (TCSKeyHandleContainer \*\* first, TCSKeyHandleContainer \*second)

#### Description:

concatTCSKeyHandleContainer appends the object pointed to by second immediately after the object pointed to by first in the TSP's internal TCS key cache.

#### Return Values:

\*first is always returned.

#### Synchronization:

The TSP key cache lock is held while manipulating the list.

#### Errors:

None.

#### getTCSKeyHandleContainerByTCSHandle *– tspi/obj.c*

#### Synopsis:

TCSKeyHandleContainer \*getTCSKeyHandleContainerByTCSHandle

(TCS\_KEY\_HANDLE tcsHandle)

#### Description:

getTCSKeyHandleContainerByTCSHandle searches through the TSP's key cache for for the key cache container whose TCS key handle matches tcsHandle.

#### Return Values:

On success, a reference to the key cache container requested is returned.

### Synchronization:

The TSP key cache lock is held while the list is searched.

#### Errors:

If tcsHandle is not a valid TCS key handle, NULL is returned.

#### addKeyHandle *– tspi/obj.c*

#### Synopsis:

TSS\_RESULT addKeyHandle(TCS\_KEY\_HANDLE tcsHandle, TSS\_HKEY tspHandle)

#### Description:

addKeyHandle creates a new TSP key cache entry bound to tspHandle. If a key cache container already exists for the TCS tcsHandle, the new TSP key cache entry is added to that, otherwise a new TCS key cache entry is created for tcsHandle. Allocated memory will be freed if the application explicitly calls Tspi\_Context\_CloseObject(), Tspi\_Context\_Close() or if the key is evicted.

## Return Values:

On success, TSS\_SUCCESS is returned.

#### Synchronization:

The TSP key cache lock is held while the new item is added.

#### Errors:

If malloc fails, TSS\_E\_OUTOFMEMORY is returned, and an error is logged.

## removeTCSKeyHandle *– tspi/obj.c*

#### Synopsis:

void removeTCSKeyHandle(TCS\_KEY\_HANDLE tcsHandle)

#### Description:

removeTCSKeyHandle searches for the TCS key cache container that matches tcsHandle and removes it. All TSP key cache handles that were associated with the removed TCS key cache container are removed as well.

## Return Values:

None.

#### Synchronization:

The TSP key cache lock is held while manipulating the list.

Errors:

None.

```
getTCSKeyHandle – tspi/obj.c
```
Synopsis:

TCS KEY HANDLE getTCSKeyHandle(TSS HKEY tspHandle)

Description:

getTCSKeyHandle searches the TSP key cache list tspHandle and returns the TCS key handle associated with it.

Return Values:

On success, getTCSKeyHandle returns the TCS key handle requested.

Synchronization:

The TSP key cache lock is held while the list is searched.

Errors:

If no key handle matches tspHandle, NULL\_TCS\_HANDLE is returned.

## 2.3 Cryptographic Services

Cryptographic services are provided by a cryptographic library implementing the functions below (section 2.3.0). Crypto implementations will be found in their own directories under tspi/crypto, the current implementation being provided by openssl, in tspi/crypto/openssl. The decision on which library will be the cryptographic provider will be made at build time, based on which library is available.

Adding a new crypto implementation should be fairly straightforward:

1) Create a new directory, e.g. src/tspi/crypto/myCrypto.

2) Inside this directory, add a file named 'crypto.c' which implements the functions in section 2.3.0

3) Add a check in configure.in for your crypto library and headers (see the openssl section of configure.in for an example). Make sure that the build system sets the variable

"CRYPTO\_PACKAGE" to the name of the directory you created in step 1. At build time, src/tspi/crypto/\$CRYPTO\_PACKAGE/crypto.c will be built.

One hurdle to implementing the cryptographic operations needed to interact with a TPM is the fact that the TPM requires the OAEP padding parameter of RSA encrypt/decrypt operations to be set to the NULL terminated string "TCPA".

## 2.3.0 Cryptographic functions

TSS\_Hash *– tspi/crypto/\$CRYPTO\_PACKAGE/crypto.c*

Synopsis:

TCPA\_RESULT TSS\_Hash(UINT32 HashType, UINT32 BufSize, BYTE \*Buf, BYTE \* Digest)

Description:

Compute the hash value of the data pointed to by Buf. The hash algorithm to be used is specified by HashType. The length of the input buffer is specified by BufSize and Digest is the location where the resulting hash value will be written. It is assumed that Digest points to enough bytes to hold the resulting hash.

## Return Values:

On success, the hash is written to Digest and TSS\_SUCCESS is returned.

Synchronization:

None.

Synchronization: None.

#### Errors:

If HashType is not a supported type, TSS\_E\_BAD\_PARAMETER is returned. If a call to the underlying crypto library fails, TSS\_E\_INTERNAL\_ERROR is returned and the underlying crypto library's error printing functions are invoked.

## TSS\_HMAC *– tspi/crypto/\$CRYPTO\_PACKAGE/crypto.c*

#### *Synopsis:*

UINT32 TSS\_HMAC(UINT32 HashType, UINT32 SecretSize, BYTE\* Secret, UINT32 BufSize, BYTE\* Buf, BYTE\* hmacOut)

#### Description:

TSS\_HMAC computes the HMAC of the data at Buf based on the hash algorithm HashType. BufSize should be the number of bytes pointed to by Buf. SecretSize should be the size of the secret passed in at location Secret. The resulting HMAC will be written to the address pointed to by hmacOut. It is assumed that that hmacOut points to enough bytes to hold the resulting HMAC.

#### Return Values:

On success, the HMAC is written to hmacOut and TSS\_SUCCESS is returned.

#### Synchronization: None.

#### Synchronization: None.

#### Errors:

If HashType is not a supported type, TSS\_E\_BAD\_PARAMETER is returned.

## TSS\_RSA\_Encrypt *– tspi/crypto/\$CRYPTO\_PACKAGE/crypto.c*

#### Synopsis:

int TSS\_RSA\_Encrypt(unsigned char \*dataToEncrypt, unsigned int dataToEncryptLen, unsigned char \*encryptedData, unsigned int \*encryptedDataLen, unsigned char \*publicKey, unsigned int keysize)

#### Description:

TSS\_RSA\_Encrypt encrypts dataToEncryptLen bytes pointed to by dataToEncrypt using the key data publicKey. The size of publicKey is specified by keysize. The resulting encrypted data is written to encryptedData and \*encryptedDataLen is set to the number of encrypted bytes written.

Data passed to TSS\_RSA\_Encrypt will be encrypted using PKCS#1 OAEP padding and a public exponent of 3.

## Return Values:

On success, \*encryptedDataLen is set to the number of encrypted bytes written to encryptedData and TSS\_SUCCESS is returned.

#### Synchronization:

None.

#### Errors:

If the RSA key object cannot be created due to a malloc failure, TSS\_E\_OUTOFMEMORY is returned and none of the input parameters are touched. If calls to the the underlying crypto library fail, TSS\_E\_INTERNAL\_ERROR is returned.

### TSS\_Verify *– tspi/crypto/\$CRYPTO\_PACKAGE/crypto.c*

#### Synopsis:

int TSS\_Verify(UINT32 HashType, BYTE \*pHash, UINT32 iHashLength, unsigned char \*pModulus, int iKeyLength, BYTE \*pSignature, UINT32 sig\_len)

#### Description:

TSS\_Verify decrypts the signature at pSignature using the key pModulus and compares the result to pHash. iHashLength should be the length of the data at pHash and iKeyLength should be the length of the key. Currently the only supported HashType is TSS\_HASH\_SHA1.

Data passed to TSS Verify will be decrypted using PKCS#1 OAEP padding and a public exponent of 3.

#### Return Values:

On success the result of the comparison between pHash and the decryption operation will be returned.

## Synchronization:

None.

#### Errors:

If the RSA key object cannot be created due to a malloc failure, TSS\_E\_OUTOFMEMORY is returned and none of the input parameters are touched. If calls to the the underlying crypto library fail,  $TSS\_E$  INTERNAL ERROR is returned.

## TSS\_RSA\_PKCS15\_Encrypt *– tspi/crypto/\$CRYPTO\_PACKAGE/crypto.c*

#### Synopsis:

int TSS\_RSA\_PKCS15\_Encrypt(unsigned char \*dataToEncrypt, unsigned int dataToEncryptLen, unsigned char \*encryptedData, unsigned int \*encryptedDataLen, unsigned char \* publicKey, unsigned int keysize, BYTE\* seed);

#### Description:

TSS\_RSA\_PKCS15\_Encrypt encrypts dataToEncryptLen bytes pointed to by dataToEncrypt using the key data publicKey. The size of publicKey is specified by keysize. The resulting encrypted data is written to encryptedData and \*encryptedDataLen is set to the number of encrypted bytes written. seed is

currently unused.

Data passed to TSS\_RSA\_Encrypt will be encrypted using PKCS#1 v1.5 padding and a public exponent of 3.

Return Values:

On success, \*encryptedDataLen is set to the number of encrypted bytes written to encryptedData and TSS\_SUCCESS is returned.

Synchronization: None.

Errors:

If the RSA key object cannot be created due to a malloc failure, TSS\_E\_OUTOFMEMORY is returned and none of the input parameters are touched. If calls to the the underlying crypto library fail, TSS  $E$  INTERNAL ERROR is returned.

## 2.4 Graphical User Interface

The sole GUI components to the LTC TSS will be the pop up windows used to input authentication data for new and existing keys. Any number of different toolkits can be used to implement the underlying functionality needed by the popup\_GetSecret() function in section 2.4.0.

In the same way that the cryptographic implementations are pluggable, the GUI components will be as well. DisplayNewPINWindow and DisplayPINWindow will be the abstraction point here (these are the two functions called by popup\_GetSecret). In order to add a new type of GUI component to drive the popup messages, do the following: 1) Create a new directory, e.g. src/tspi/gui/myGui.

2) Inside this directory, create the files 'main.c', 'support.c', 'interface.c' and 'callbacks.c' which implement DisplayNewPINWindow() and DisplayPINWindow(). 3) Add a check in configure.in for your GUI library and headers (see the GTK section of configure.in for an example). Make sure that the build system sets the variable "GUI\_PATH" to the name of the directory you created in step 1. At build time, src/tspi/gui/\$GUI\_PATH/\*.c will be built.

## 2.4.0 Graphical User Interface Functions

popup\_GetSecret  *tspi/secrets.c*

Synopsis:

```
TSS RESULT popup GetSecret(UINT32 new pin, BYTE *message,
void *auth_hash)
```
#### Description:

popup\_GetSecret invokes an underlying implementation to display a GUI window for accepting authentication data. If new\_pin is non-zero, DisplayNewPINWindow will be invoked, otherwise DisplayPINWindow will be invoked. Both DisplayNewPINWindow and DisplayPINWindow are implented based on which GUI toolkit is available at build time.

message will be displayed in the title bar of the window created. The SHA-1 hash of the data collected by the PIN window will be written to auth hash.

DisplayNewPINWindow is intended to have entry boxes for a password and confirm

password (to receive a password which has not previously been entered), whereas DisplayPINWindow will only have a box to enter one password, where that password has previously been passed into the TSP and is only being verified.

Return Values:

On success, the SHA-1 hash of the data collected by the PIN window will be written to auth\_hash and TSS\_SUCCESS is returned.

Synchronization: None.

Errors:

If message is not set, or if the GUI pop up dialog is canceled by the user, TSS\_E\_INTERNAL\_ERROR is returned.

## 2.5 Memory Management

The memory management functions in the TSP are used when data allocated by the TSS must be returned to the application. At a later time this data will need to be free'd due to a call to Tspi\_Context\_CloseObject() or explicitly by a call to Tspi\_Context\_FreeMemory(). Each malloc'd area of memory is associated with the TCS that the current TSP context is associated with. This will enable easy cleanup of memory allocated by a TCS for one or more TSP contexts which may close unexpected.

## 2.5.0 Data Structures

#### MemSlot  *include/memmgr.h*

A MemSlot holds a reference to a memory area and pointer to the next MemSlot.

## ContextMemSlot  *include/memmgr.h*

A ContextMemSlot holds a TCS\_CONTEXT\_HANDLE, a pointer to a MemSlot and a pointer to the next ContextMemSlot. For each TCS context handle the TSP gets, a linked list of memory references will be maintained.

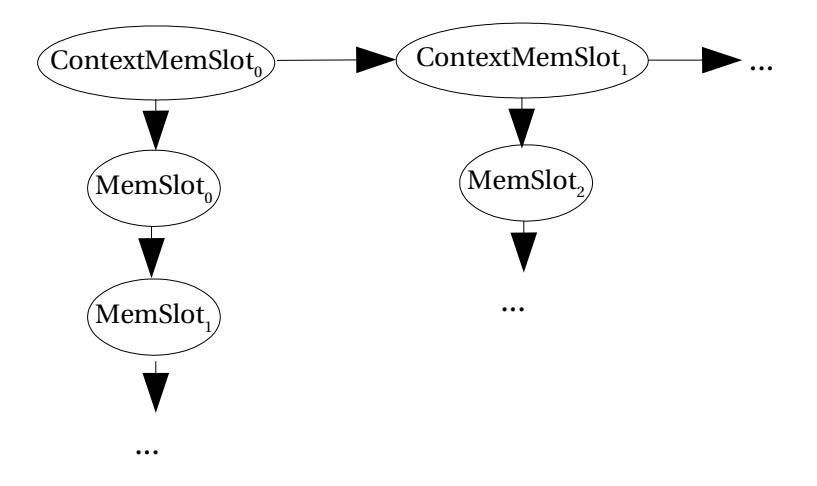

Figure 2.0.5.0: Memory references maintained by the TSP

## 2.5.1 Functions

#### createMemSlot  *tspi/memmgr.c*

#### Synopsis:

MemSlot \*createMemSlot()

## Description:

createMemSlot calloc's a MemSlot structure to be used by the memory management subsystem. The mem slot is freed when either the application closes its TSP context or explicityl calls Tspi\_Context\_FreeMemory().

#### Return Values:

On success, a reference to a new, zeroed-out MemSlot structure is returned. Synchronization: None.

#### Errors:

If calloc fails, TSS\_E\_OUTOFOMEMORY is returned.

## concatMemSlot  *tspi/memmgr.c*

## Synopsis:

MemSlot \*concatMemSlot(MemSlot \*\*first, MemSlot \*second)

#### Description:

concatMemSlot appends the MemSlot pointed to by second immediately after the MemSlot pointed to by first.

#### Return Values:

\*first is always returned.

#### Synchronization:

The TSP mem cache lock is held while manipulating the list.

#### Errors:

None.

### removeMemSlotByPointer  *tspi/memmgr.c*

#### Synopsis:

TSS\_RESULT removeMemSlotByPointer(ContextMemSlot \* cms, void \*pointer)

#### Description:

removeMemSlotByPointer searches through the memory list inside cms for pointer. If pointer is a valid memory pointer in cms, it is then removed.

#### Return Values:

On success, TSS\_SUCCESS is returned.

#### Synchronization:

The TSP mem cache lock is held while removing the item from the list.

#### Errors:

If pointer is not found in cms's memory list, TSS\_E\_INTERNAL\_ERROR is returned.

## calloc\_tspi  *tspi/memmgr.c*

#### Synopsis:

void \*calloc\_tspi(TCS\_CONTEXT\_HANDLE tcsContext, UINT32 howMuch)

#### Description:

calloc\_tspi attempts to allocate a MemSlot of size howMuch in the ContextMemSlot referenced by tcsContext. If a ContextMemSlot does not exist for tcsContext, a new one is created.

## Return Values:

On success, TSS\_SUCCESS is returned.

#### Synchronization:

Holds the mem cache lock while adding the MemSlot.

#### Errors:

If an error occurs, it is passed on to the caller.

#### free\_tspi  *tspi/memmgr.c*

#### Synopsis:

TSS\_RESULT free\_tspi(TCS\_CONTEXT\_HANDLE tcsContext, void \*memPointer)

#### Description:

free tspi deallocates the memory located at memPointer from the ContextMemSlot structure associated with tcsContext.

#### Return Values:

On success, TSS\_SUCCESS is returned.

## Synchronization:

Holds the mem cache lock while removing the MemSlot.

#### Errors:

If an error occurs, it is passed on through to the caller. If tcsContext is not a valid TCS context, TSS\_E\_INVALID\_HANDLE is returned.

#### isThisPointerSPI  *tspi/memmgr.c*

#### Synopsis:

BOOL isThisPointerSPI(TCS\_CONTEXT\_HANDLE tcsContext, void \*memPointer)

## Description:

isThisPointerSPI searches for the ContextMemSlot referenced by tcsContext for a pointer that matches memPointer. If it is found, TRUE is returned, else FALSE.

## Return Values:

TRUE if memPointer is an existing reference to memory inside the ContextMemSlot referenced by tcsContext, FALSE otherwise.

Synchronization:

Holds the mem slot pointer while searching the list.

Errors:

If tcsContext is not a valid TCS context, FALSE is returned.

## 2.6 Persistent Storage

User Persistent Storage (PS) is created to store keys on disk for loading at a later time. Stored in user PS are a key's public and encrypted private areas, the key's properties and the UUID of the key and its parent. The UUID's of keys kept in user PS can be the same as the UUID's of keys in other processes' user PS, since no one entity knows about both keys. If one process's TSP registers a key from its user PS into system PS and another process then tries to register its key into system PS with a duplicate UUID, the TSS will return TSS\_E\_KEY\_ALREADY\_REGISTERED.

The term 'persistent storage' can be confusing here, since the term persistent is usually understood to mean "across multiple processes lifetimes.' Persistent storage is a more applicable term to the TCS's storage, since it does exist across processes lifetimes, TCSD restarts and platform restarts. However, the term 'persistent storage' is used here as well in order to match the language in the TSS 1.1 specification.

The user persistent storage maintained by a TSP is a per-process data store. Its lifetime is the same as that of the process that's using it. The user persistent storage will be created as / var/tpm/user.  $\{\text{pid}\}$ , where  $\{\text{pid}\}$  is the process id of the TSP. On fork(), the child process will not retain any access to the parent's TSP key store.

The user and system PS files will be binary stores of the keys and key attributes listed above. Keys will be stored in a way that makes key searches by UUID, public data and TCPA\_KEY structure optimal (these are the 3 search types possible in explicit calls to the TCS). The format used is the following:

```
UINT32 num_keys_on_disk
TSS_UUID UUID_key0
TSS_UUID_parent_UUID_key0
UINT16 public_key_size0
UINT16 blob_size0
UINT16 cache_flags0
BYTE[] public_key0
BYTE[] blob0
TSS_UUID UUID_key1
TSS_UUID_parent_UUID_key1
UINT16 public key size1
UINT16 blob_size1
UINT16 cache_flags1
BYTE[] public_key1
BYTE[] blob1
[...]
EOF
```
The cache\_flags variable will record where the key's parent is stored (User or System PS) and whether the key is valid or not. The valid flag is set when the key is written to disk and unset by any operation that unregisters the key.

Performance tests will determine whether its necessary to break out the public data area of each key. This should yield faster search times (since the entire key blob will not have to be read from disk to perform some searches), but will require more disk space, since the public data area is contained in the key's blob.

## 2.6.0 Persistent Storage Functions

```
ps_get_parent_uuid_by_uuid  tspi/ps/tspps.c
```
#### Synopsis:

```
TSS_RESULT ps_get_parent_uuid_by_uuid( int fd, TSS_UUID
*uuid, TSS_UUID *ret_uuid )
```
#### Description:

ps\_get\_parent\_uuid\_by\_uuid checks the persistent data store kept in the file with file descriptor fd for the UUID uuid and if found, copies the parent UUID of it into the area pointed to by ret uuid.

## Return Values:

On success, \*ret\_uuid is filled with the requested UUID and TSS\_SUCCESS is returned.

## Synchronization:

The file itself is locked using flock() while the file is searched.

#### Errors:

If uuid is not found or its parent UUID is not found, TSS\_E\_PS\_KEY\_NOTFOUND is returned. If an error occurs while searching for uuid, TSS\_E\_INTERNAL\_ERROR is returned.

## ps\_get\_key\_by\_uuid  *tspi/ps/tspps.c*

#### Synopsis:

```
TSS RESULT ps get key by uuid( int fd, TSS UUID uuid, BYTE*
ret_buffer, UINT16* ret_buffer_size )
```
#### Description:

ps\_get\_key\_by\_uuid checks the persistent data store kept in the file with descriptor fd for the UUID uuid and if found, returns the key data associated with it in ret buffer and the size of the key in \*ret buffer size.

#### Return Values:

On success, ret\_buffer will contain the key data of key with UUID uuid and the ret\_buffer\_size is set to the size of the returned key and TSS\_SUCCESS is returned.

#### Synchronization:

The file itself is locked using  $flock($  ) while the key is being read.

#### Errors:

If uuid is not found, TSS\_E\_PS\_KEY\_NOTFOUND is returned. If the operation of key extraction fails, TCS\_E\_INTERNAL\_ERROR is returned.

## ps\_is\_pub\_registered  *tspi/ps/tspps.c*

#### Synopsis:

TSS RESULT ps is pub registered( int fd, TCPA STORE PUBKEY \*pub, BOOL \*is\_reg )

#### Description:

ps\_is\_pub\_registeredd checks the persistent data store kept in the file with descriptor fd for the public key data \*pub and if found, returns TRUE in the variable is reg.

## Return Values:

On success, \*is\_reg is set and TSS\_SUCCESS is returned.

#### Synchronization:

The file itself is locked using flock() while the file is searched.

## Errors:

If an error occurs while searching for \*pub, TSS\_E\_INTERNAL\_ERROR is returned.

## ps\_get\_uuid\_by\_pub  *tspi/ps/tspps.c*

## Synopsis:

TSS\_RESULT ps\_get\_uuid\_by\_pub( int fd, TCPA\_STORE\_PUBKEY \*pub, TSS\_UUID \*\*ret\_uuid )

#### Description:

ps\_get\_uuid\_by\_pub checks the persistent data store kept in the file with descriptor fd for the public key data pub and if found, mallocs new space and copies its UUID into a buffer pointed to by \*\*ret\_uuid.

#### Return Values:

On success, \*\*ret\_uuid is set to the requested UUID and TSS\_SUCCESS is returned.

#### Synchronization:

The file itself is locked using  $flock($  ) while the file is searched.

#### Errors:

If the public key data does not match any keys in the requested persistent store TSS\_E\_PS\_KEY\_NOTFOUND is returned. If the operation of extracting the UUID fails, TCS\_E\_INTERNAL\_ERROR is returned. If memory cannot be malloc'd to return the uuid, TSS\_E\_OUTOFMEMORY.

## ps\_write\_key  *tspi/ps/tspps.c*

#### Synopsis:

TSS\_RESULT ps\_write\_key( int fd, TSS\_UUID \*uuid, TSS\_UUID parent\_uuid, UINT32\* parent\_ps, BYTE\* key\_blob, UINT32 key\_blob\_size )

#### Description:

ps\_write\_key\_writes the key pointed to by key\_blob to the persistent store in the file with descriptor fd. uuid is set as the UUID and parent\_uuid is set as the key's

parent's UUID. If parent\_ps is TSS\_PS\_TYPE\_SYSTEM, the parent's persistent storage type is recorded as system storage, else user storage.

## Return Values:

On success, the key is written to persistent storage and TSS\_SUCCESS is returned.

#### Synchronization:

The file itself is locked using flock() while the key is being written.

#### Errors:

If any operation fails, TCS\_E\_INTERNAL\_ERROR is returned.

## get\_file  *tspi/ps/tspps.c*

Synopsis:

int get\_file()

## Description:

get\_file is a function used by other functions to obtain a handle to a persistent storage file. On the first call of get\_file, the persistent storage file will be created, opened and locked. On subsequent calls, the file lock will be taken and the handle will be returned.

#### Return Values:

On success, the integer handle to persistent storage is returned.

#### Synchronization:

The file is locked using flock() while the key is being written.

#### Errors:

If any operation fails, TCS\_E\_INTERNAL\_ERROR is returned.

### put\_file  *tspi/ps/tspps.c*

Synopsis: int put\_file(int fd)

#### Description:

put\_file is a function used by other functions to release a handle to a persistent storage file.  $put\_file$  is basically just a wrapper to  $float(),$  with the file lock being released.

## Return Values:

On success, the integer handle to persistent storage is returned.

## Synchronization:

The file's lock is released using  $flock($ .

#### Errors:

If any operation fails, -1 is returned.

## write\_key\_init  *tspi/ps/tspps.c*

#### Synopsis:

int write\_key\_init (int fd, UINT32 pub\_data\_size, UINT32 blob\_size)

#### Description:

write key init is used to move the file pointer of the file with descriptor fd to the point where the next key can be written.

#### Return Values:

On success, the value of the offset into the persistent storage file (in bytes) where the new key should be written is returned. It calls find write offset to check if there are any "holes" in the file and if so, returns the offset of the hole. If not, the file pointer is seeked to the end of the file and that offset is returned.

## Synchronization:

None.

#### Errors:

If an error occurs in seeking, -1 is returned.

## find\_write\_offset  *tspi/ps/tspps.c*

#### Synopsis:

```
int find_write_offset(UINT32 pub_data_size, UINT32
blob_size)
```
#### Description:

find\_write\_offset is used by write\_key\_init() to find any "holes" in the persistent storage file to write a new key to. Based on the size of the public key data and blob, find\_write\_offset moves through the key disk cache and tries to find an invalid cache entry (an entry that has been flagged as invalid in the PS) that matches these two fields. If found, the offset into the file of this "hole" is returned.

#### Return Values:

On success, the value of the offset into the persistent storage file (in bytes) where the new key should be written is returned.

#### Synchronization:

The key disk cache lock is held while searching for the invalid key.

#### Errors:

If no "empty" space in the PS file is found, -1 is returned.

## 2.6.1 Key Registration Functions

The following key registration functions sit on top of the persistent storage functions in section 2.6.0. They act as wrappers, first creating the persistent store file name based on their process ID and then returning a TSS\_RESULT based on whether the underlying persistent store function succeeds or fails.

keyreg\_IsKeyAlreadyRegistered  *tspi/keyreg.c*

```
Synopsis:
```
BOOL keyreg\_IsKeyAlreadyRegistered(UINT32 keyBlobSize, BYTE \*keyBlob)

Description:

keyreg\_IsKeyAlreadyRegistered checks the persistent store for the public key data contained in keyBlob. keyBlobSize is currently unused.

## Return Values:

If the key exists, TRUE is returned, else FALSE.

#### Synchronization:

The file lock is held by the layer below (see functions in section 2.6.0).

#### Errors:

If an error occurs, FALSE is returned and the error is logged.

#### keyreg\_WriteKeyToFile  *tspi/keyreg.c*

#### Synopsis:

```
TSS_RESULT keyreg_WriteKeyToFile(TSS_UUID myUUID, TSS_UUID
parentUUID, UINT32 parentPSType, UINT32 blobSize, BYTE
*blob)
```
#### Description:

keyreg\_WriteKeyToFile generates the persistent storage file based on the current process ID and calls the underlying persistent storage function to write the key blob into it.

## Return Values:

On success TSS\_SUCCESS is returned.

#### Synchronization:

The file lock is held by the layer below (see functions in section 2.6.0).

#### Errors:

If an error occurs while generating the persistent storage filename, TSS E INTERNAL ERROR is returned.

## keyreg\_RemoveKey  *tspi/keyreg.c*

#### Synopsis:

TSS\_RESULT keyreg\_RemoveKey(TCS\_CONTEXT\_HANDLE tcsContext, TSS\_UUID \*uuid)

#### Description:

keyreg\_RemoveKey searches the key disk cache for an entry with UUID equal to uuid. If its found, the cache entry is marked invalid. In the future, if a new key needs to be written to disk, the invalidated entry will be overwritten.

#### Return Values:

If a disk cache entry is found with a UUID matching uuid, the entry is marked invalid and TSS\_SUCCESS is returned.

#### Synchronization:

The key disk cache lock is held while searching through the cache. The file lock is never taken, since no changes to the file are made.

#### Errors:

If a key with UUID uuid is not found in the disk cache, TSS\_E\_PS\_KEY\_NOTFOUND

is returned.

## keyreg\_GetKeyByUUID  *tspi/keyreg.c*

#### Synopsis:

```
TSS RESULT keyreg GetKeyByUUID(TCS CONTEXT HANDLE
tcsContext, TSS_UUID *uuid, UINT32 *blobSizeOut, BYTE
**blob)
```
#### Description:

keyreg\_GetKeyByUUID takes the file lock for the persistent storage file and calls the underlying persistent storage function (ps\_get\_key\_by\_uuid) to retreive the key \*blob from it. \*blobSizeOut is also set to the size of the retreived key blob. malloc is called to create space for the returned blob.

#### Return Values:

On success TSS\_SUCCESS is returned.

#### Synchronization:

The file lock is held by the layer below (see functions in section 2.6.0).

#### Errors:

If an error occurs while getting the persistent storage file's lock, TSS\_E\_INTERNAL\_ERROR is returned. If the underlying persistent storage function fails, its return code is passed through to the caller.

## keyreg\_GetParentUUIDByUUID  *tspi/keyreg.c*

#### Synopsis:

TSS\_RESULT keyreg\_GetParentUUIDByUUID(TSS\_UUID \*uuid, TSS\_UUID \* parent\_uuid)

#### Description:

keyreg\_GetParentUUIDByUUID generates the persistent storage file based on the current process ID and calls the underlying persistent storage function to retreive the parent's UUID of the key with UUID uuid.

#### Return Values:

On success TSS\_SUCCESS is returned and \*parent\_uuid is set.

#### Synchronization:

The file lock is held by the layer below (see functions in section 2.6.0).

## Errors:

If an error occurs while generating the persistent storage filename, TSS\_E\_INTERNAL\_ERROR is returned. If the underlying persistent storage function fails, TSS\_E\_PS\_KEY\_NOTFOUND is returned.

#### keyreg\_GetParentPSTypeByUUID  *tspi/keyreg.c*

#### Synopsis:

TSS\_RESULT keyreg\_GetParentPSTypeByUUID(TSS\_UUID \*uuid, UINT32 \* psTypeOut)

#### Description:

keyreg\_GetParentPSTypeByUUID checks the key disk cache for a key with UUID

uuid and returns its PS type in \*psTypeOut.

#### Return Values:

On success, \*psTypeOut is set to the persistent storage type of the parent UUID of the key matching uuid and TSS\_SUCCESS is returned.

#### Synchronization:

The key disk cache lock is held while searching the list.

#### Errors:

If the UUID uuid is not found, TSS\_E\_PS\_KEY\_NOTFOUND is returned.

## keyreg\_replaceEncData\_PS  *tspi/keyreg.c*

#### Synopsis:

```
TSS_RESULT keyreg_replaceEncData_PS(BYTE * encData, BYTE
*newEncData)
```
#### Description:

keyreg\_replaceEncData\_PS generates the persistent storage file based on the current process ID and calls the underlying persistent storage function to replace encData with newEncData.

## Return Values:

On success TSS\_SUCCESS is returned.

## Synchronization:

The file lock is held by the layer below (see functions in section 2.6.0).

#### Errors:

If an error occurs while generating the persistent storage filename, TSS\_E\_INTERNAL\_ERROR is returned.

## 2.7 TCS Calling Interface

The format of the packets transferred between the TSP and the TCS layers are set to be defined by a proposal to the TSS Working Group (TSSWG) as of the writing of this document. The LTC-TSS will conform to this packet format once it is approved by the TSSWG. The format is expected to be SOAP based.

From the TSP's view, a transaction between the TCS and TSP would look like a standard client-server interaction:

## time

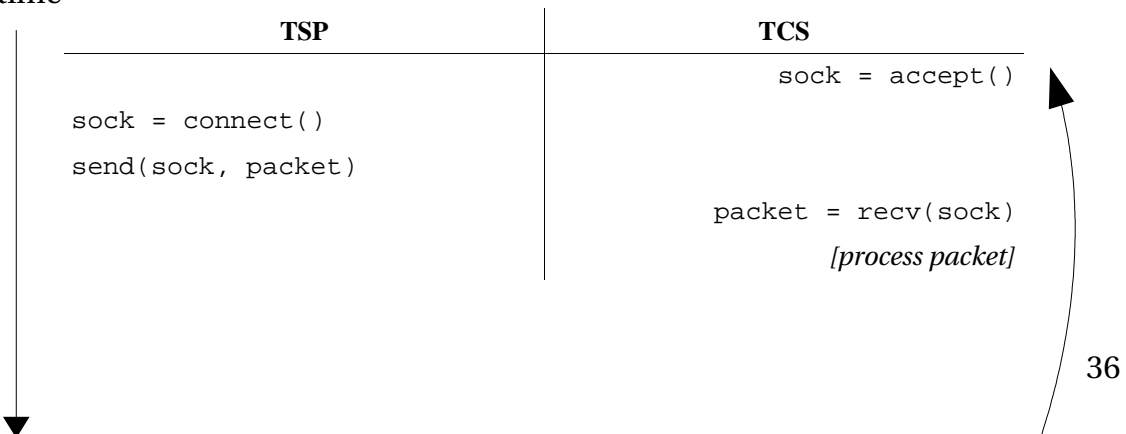

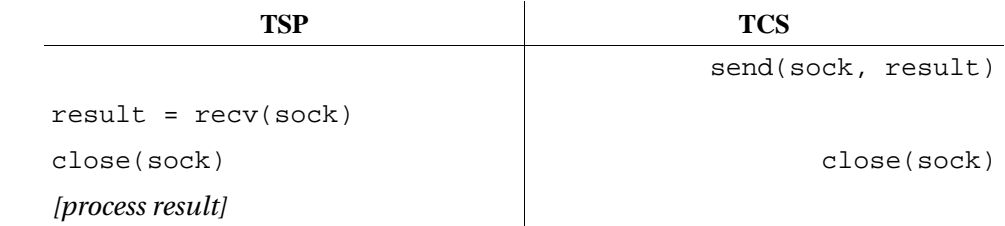

Figure 2.7: The interaction between a TSP thread and the TCS, from the TSP's perspective

The above table illustrates the program flow of a simple thread of the TSP only. The thread is blocked while waiting on  $\text{recv}()$  and continues once it returns. An advanced multithreaded app may have several threads simultaneously blocked waiting for data from one or more TCS's.

Please refer to section 3.1 for information on the TCS's processing of packets.

## 2.8 Utilities

Some functions included in the LTC-TSS are not enumerated in this low level design. The use and purpose of these functions should be obvious to anyone reading the code and so are not included here. These are functions for things such as sanity checking whether a context exists or is the right type, utilities to manipulate blobs of data, routines to convert from one data type to another and so on. All functions not enumerated here are internal to the TSS only.

## 3.0 TCG Core Service

## 3.1 TCS Calling Interface

The TCG Core Services daemon is required to be implemented as a system service, being the sole access to the TPM hardware (through the TCG device driver layer). The TCS provides serialized TPM access to multiple TSP's, manages the system persistent key storage, manages requests made to the TPM as well as providing the API services specified in the TSS 1.1 specification. The TCS also manages the log of PCR events.

The TCS is multi-threaded, but the view of a transaction from the TCS side is slightly less complex:

time

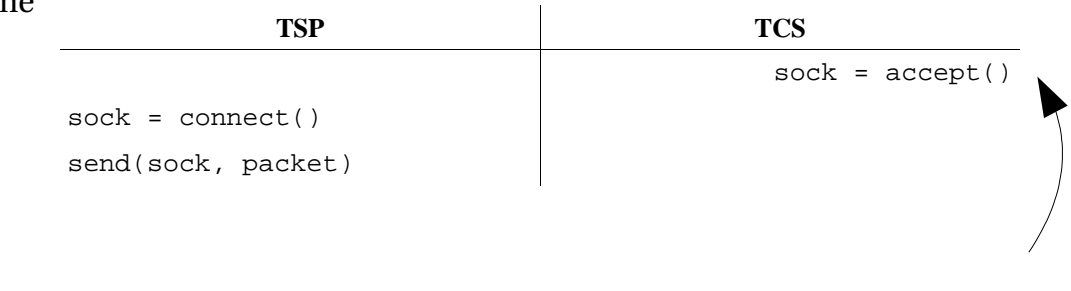

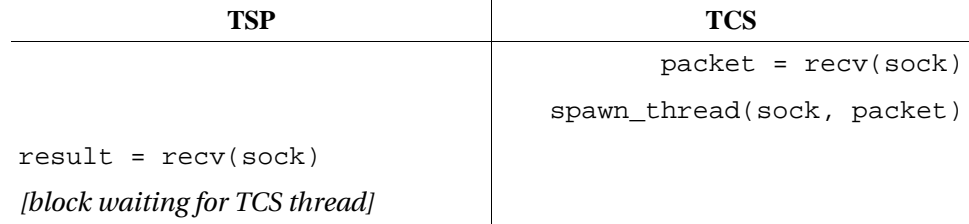

Figure 3.1: A transaction between the TCS and TSP from the TCS's perspective

In figure 3.1, the spawn\_thread() function will be responsible for taking the received packet, decoding it, calling the correct function based on the TCS ordinal and calling send() to return the result of the operation to the TSP. This operation may block if the thread requires access to the TPM. Since a TPM request can take on the order of seconds to complete, a TPM Request Manager (TRM), residing inside the TCS, will block more than one thread from accessing the TPM at a time. The TRM will be responsible for maintaining the queue of current TPM requests, while the TCSKCM will dispatch threads to the TRM based on which key and auth contexts each request requires and which contexts are cached in the TPM. A simple scheduler algorithm such as round-robin would not be appropriate for the, since the TPM's resources are limited and swapping out contexts for requests from multiple threads has high overhead. Performance data from test cases will be used to identify an optimal algorithm.

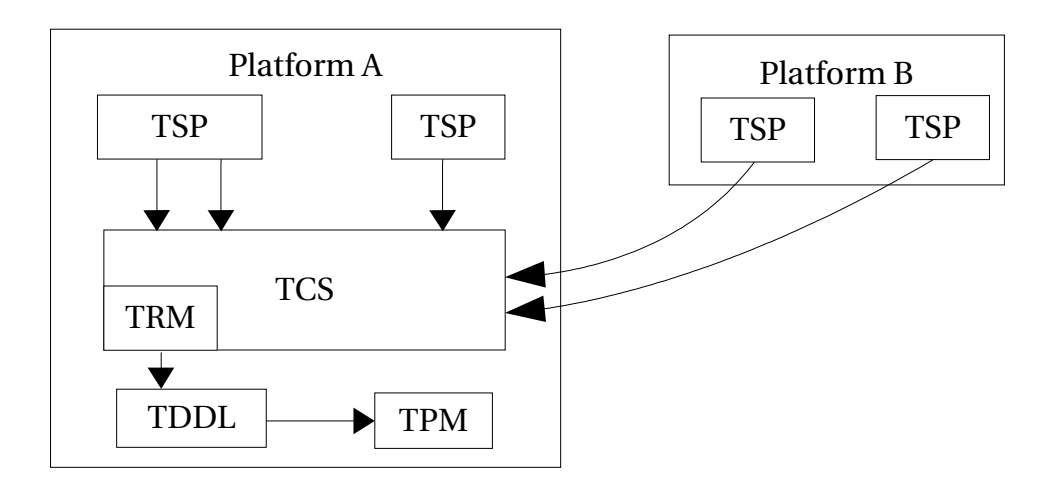

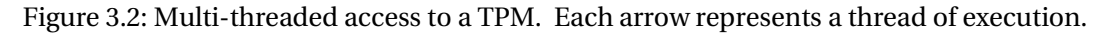

## 3.1.0 Data Structures

TCSRequest

The TCSRequest structure will hold a decoded request from the TSP. After receiving the encoded data from the TSP, packetDecode will be called to convert it into a TCSRequest structure. The TCSRequest will then be handled by the TCS.

## 3.1.1 Functions [FIXME]

packetDecode – tcs/main.c

#### Synopsis:

struct TCSRequest \*packetDecode(void \*data)

#### Description:

packetDecode takes data received from a TSP and decodes it into a valid TCS request. The structure of TCSRequest will be described in an upcoming TSSWG proposal.

#### Return Values:

On success, packetDecode returns a newly allocated TCSRequest structure, filled out with data from \*data.

Synchronization: None.

#### Errors:

If a valid TCS request cannot be created from data, NULL is returned.

## packetEncode – tcs/main.c

#### Synopsis:

int packetEncode(struct TCSRequest \*req, char \*dest)

#### Description:

packetEncode takes a TCSRequest to be returned to a TSP and encodes it into a format that the TSP will understand. The structure of TCSRequest will be described in an upcoming TSSWG proposal. req is encoded into the correct format and written to dest. The number of bytes written to dest is then returned.

#### Return Values:

On success, packetEncode returns the number of bytes written to dest.

Synchronization: None.

#### Errors:

If a valid encoded packet cannot be created from req,  $-TSS \tE INTERNAL$  ERROR is returned.

## 3.2 System Persistent Storage

Once a TCS daemon is started and it begins the task of managing a platform's TPM, the system PS begins to be populated with keys. Initially, only the TPM's Storage Root Key (SRK) is read from the chip and written to system persistent storage, but eventually TSP's will begin requesting that their keys be registered in system PS. Keys registered in system PS will be available until the application calls Tspi\_Context\_UnregisterKey(). The keys registered in system PS will remain on disk after the application exits and will survive system reboots/halts and TCS restarts. The amount of system PS is limited only by available disk space.

System persistent storage is kept in the file /var/tpm/system.data. The system persistent storage file will have the same format as the user persistent storage files. The TCS daemon will create /var/tpm/system.data (including the directory) if it does not exist. The /var/tpm directory will be set with its sticky bit on, so that applications cannot modify or

delete the system persistent storage file.

The system persistent storage file format will be the following:

UINT32 num\_keys\_on\_disk TSS\_UUID UUID\_key0 TSS\_UUID\_parent\_UUID\_key0 UINT16 public\_key\_size0 UINT16 blob\_size0 UINT16 cache\_flags0 BYTE[] public\_key0 BYTE[] blob0 TSS\_UUID UUID\_key1 TSS\_UUID parent\_UUID\_key1 UINT16 public\_key\_size1 UINT16 blob\_size1 UINT16 cache\_flags1 BYTE[] public\_key1 BYTE[] blob1 [...] EOF

The cache flags variable will record where the key's parent is stored (User or System PS) and whether the key is valid or not. The valid flag is set when the key is written to disk and unset by any operation that unregisters the key. At TCSd shutdown time, the disk\_cache array in memory is scanned and any invalid keys are zeroized on disk. num\_keys\_on\_disk keeps count of the total number of spaces on disk that keys occupy. The num\_keys\_on\_disk variable is not affected by whether a key is valid or not.

## 3.2.0Functions

getNextTcsKeyHandle  *tcs/cache.c*

Synopsis:

TCS\_KEY\_HANDLE getNextTcsKeyHandle()

Description:

getNextTcsKeyHandle generates the next unique TCS key handle and returns it.

## Return Values:

On success, the next available TCS key handle is returned.

#### Synchronization:

The TCS key handle lock is held while generating the next handle. This is the only function where this lock is held. Its used only to ensure key handles are unique.

#### Errors:

None.

getNextTimeStamp  *tcs/cache.c* Synopsis:

UINT32 getNextTimeStamp()

#### Description:

getNextTimeStamp generates the next time stamp and returns it.

#### Return Values:

On success, the next available time stamp is returned.

#### Synchronization:

The time stamp lock is held while generating the next handle. This is the only function where this lock is held. Its used only to ensure time stamps are unique.

#### Errors:

None.

#### initDiskCache  *tcs/cache.c*

Synopsis: TSS\_RESULT initDiskCache()

#### Description:

initDiskCache initializes the disk cache lock, takes the persistent storage file's lock and calls the underlying function (init\_disk\_cache) to initialize the disk cache.

#### Return Values:

On success, TSS\_SUCCESS is returned.

#### Synchronization:

The file lock on the persistent storage file is held while calling init\_disk\_cache.

## Errors:

If we fail to get the file lock, TSS\_E\_INTERNAL\_ERROR is returned. If init\_disk\_cache fails, its error is passed through to the caller.

#### closeDiskCache  *tcs/cache.c*

#### Synopsis:

TSS\_RESULT closeDiskCache()

#### Description:

closeDiskCache takes the persistent storage file's lock and calls the underlying function (close\_disk\_cache) to close the disk cache.

#### Return Values:

On success, TSS\_SUCCESS is returned.

#### Synchronization:

The file lock on the persistent storage file is held while calling close\_disk\_cache. Errors:

If we fail to get the file lock, TSS\_E\_INTERNAL\_ERROR is returned. If close\_disk\_cache fails, its error is passed through to the caller.

#### getParentUUIDByUUID  *tcs/cache.c*

Synopsis:

TSS\_RESULT getParentUUIDByUUID(TSS\_UUID \*uuid, TSS\_UUID

#### \*\*ret\_uuid)

#### Description:

getParentUUIDByUUID checks the key disk cache for the UUID uuid and if found, returns the parent UUID of it in \*ret\_uuid.

#### Return Values:

On success, \*ret\_uuid is set to the requested UUID and TSS\_SUCCESS is returned.

#### Synchronization:

The key disk cache lock is held while the cache is searched.

#### Errors:

If uuid is not found, TCS\_E\_FAIL is returned.

## removeRegisteredKey  *tcs/cache.c*

#### Synopsis:

TSS\_RESULT removeRegisteredKey(TSS\_UUID \*uuid)

#### Description:

removeRegisteredKey searches the key disk cache for the UUID uuid and if found, marks the key associated with it as being invalid in the cache.

#### Return Values:

On success, the requested key is marked invalid in the cache and TSS\_SUCCESS is returned.

#### Synchronization:

The key disk cache is held while the cache is searched.

#### Errors:

If uuid is not found, TCS\_E\_KEY\_NOT\_REGISTERED is returned.

## getRegisteredKeyByUUID  *tcs/ps/tcsps.c*

## Synopsis:

```
TSS_RESULT getRegisteredKeyByUUID(TSS_UUID *uuid, BYTE*
blob, UINT16* blob_size)
```
#### Description:

getRegisteredKeyByUUID gets the file handle for the current persistent storage file and calls ps\_get\_key\_by\_uuid to retrieve the key's blob. The persistent store is searched for the UUID uuid and if found, returns the key data associated with it in blob and the size of the key in \*blob\_size.

#### Return Values:

On success, blob will contain the key data of key with UUID uuid and the blob\_size is set to the size of the returned key and TSS\_SUCCESS is returned.

#### Synchronization:

None.

#### Errors:

If ps\_get\_key\_by\_uuid fails, its error is returned to the caller. If the PS file handle

cannot be obtained, TSS\_E\_INTERNAL\_ERROR is returned.

#### get\_parent\_ps\_type\_by\_uuid  *tcs/ps/tcsps.c*

#### Synopsis:

TSS\_RESULT get\_parent\_ps\_type\_by\_uuid( int fd, TSS\_UUID \*uuid, UINT32\* ret\_ps\_type )

#### Description:

get\_parent\_ps\_type\_by\_uuid checks the persistent data store kept in the file with handle fd for the UUID uuid and if found, returns the parent's persistent storage type in \*ret\_ps\_type.

## Return Values:

On success, \*ret\_ps\_type is set to the requested persistent storage type and TSS\_SUCCESS is returned.

#### Synchronization:

The key disk cache lock is held while the cache is searched.

#### Errors:

If uuid is not found, TSS\_E\_PS\_KEY\_NOTFOUND is returned.

#### ps\_is\_pub\_registered  *tcs/ps/tcsps.c*

#### Synopsis:

TSS\_RESULT ps\_is\_pub\_registered( int fd, TCPA\_STORE\_PUBKEY \*pub, BOOL\* is\_reg )

#### Description:

ps\_is\_pub\_registered checks the persistent data store kept in the file with handle fd for the public key data pub and if found, returns TRUE in the variable is reg.

#### Return Values:

On success, \*is\_reg is set and TSS\_SUCCESS is returned.

#### Synchronization:

The key disk cache lock is held while the cache is searched. The file lock is held by the caller.

#### Errors:

If no key matches pub, TSS\_SUCCESS is returned and \*is\_reg is set to FALSE. If an error occurs while searching for the key, TSS\_E\_INTERNAL\_ERROR is returned.

## ps\_get\_uuid\_by\_pub  *tcs/ps/tcsps.c*

#### Synopsis:

TSS\_RESULT ps\_get\_uuid\_by\_pub( int fd, TCPA\_STORE\_PUBKEY \*pub, TSS\_UUID \*\*ret\_uuid )

#### Description:

ps\_get\_uuid\_by\_pub checks the persistent data store kept in the file with handle fd for the public key data pub and if found, returns the UUID of it in \*ret\_uuid.

#### Return Values:

On success malloc is called to allocate space for \*ret\_uuid, which is set to the requested UUID and TSS\_SUCCESS is returned.

Synchronization:

The file itself is locked using flock() by the caller. The key disk cache lock is held while the cache is searched.

#### Errors:

If the public key data does not match any keys in the requested persistent store, TSS\_E\_PS\_KEY\_NOTFOUND is returned. If the operation of extracting the UUID fails, TSS E INTERNAL ERROR is returned. If the call to malloc fails, TSS E OUTOFMEMORY is returned.

ps\_write\_key  *tcs/ps/tcsps.c*

Synopsis:

TSS\_RESULT ps\_write\_key( int fd, TSS\_UUID \*uuid, TSS\_UUID \*parent\_uuid, UINT32\* parent\_ps, BYTE\* key\_blob, UINT32 key\_blob\_size )

#### Description:

ps\_write\_key\_writes the key pointed to by key\_blob to the persistent store in the file with descriptor fd. uuid is set as the UUID and parent\_uuid is set as the key's parent's UUID. If parent\_ps is TSS\_PS\_TYPE\_SYSTEM, the parent's persistent storage type is recorded as system storage, else user storage.

#### Return Values:

On success, the key is written to persistent storage and TSS\_SUCCESS is returned.

#### Synchronization:

The file itself is locked using  $f$ lock() while the key is being written.

#### Errors:

If any operation fails, TCS\_E\_INTERNAL\_ERROR is returned.

## 3.3 TCS Context Handling

TCS contexts are generated by the TCS daemon (not the TPM!) and are used by a TSP to tie objects and data that it creates to a specific TCS. The list of TCS contexts which have been created by the TCS and returned to some TSP is maintained internally to the TCS. When a TSP terminates its connection to the TCS, the TCS handle is destroyed.

## 3.3.0 Data Structures

## tcsContext *include/tcs\_internal\_types.h*

The tcsContext structure contains a TCS\_CONTEXT\_HANDLE and a pointer to the next tcsContext. tcsContext structures are used to maintain a linked list of all existing TCS\_CONTEXT\_HANDLE's.

## 3.3.1 Functions

```
create_tcs_context  tcs/cxt.c
      Synopsis:
             struct tcs_context *create_tcs_context()
```
#### Description:

create\_tcs\_context calls calloc to create a struct tcs\_context and returns it. The TCS context is freed when the application closes its connection with the TCS.

## Return Values:

On success, a reference to the newly created struct tcs\_context is returned.

Synchronization: None.

#### Errors:

If calloc fails, NULL is returned.

## get\_context  *tcs/cxt.c*

#### Synopsis:

struct tcs\_context \*get\_context(TCS\_CONTEXT\_HANDLE handle)

#### Description:

get\_context searches the TCS's internal list of TCS\_CONTEXT\_HANDLE's for one that matches handle and returns a reference to it.

## Return Values:

On success, the struct tcs\_context structure that holds TCS\_CONTEXT\_HANDLE tcsContext is returned.

#### Synchronization:

The TCS context lock must be held by the caller while the list is being searched.

#### Errors:

If handle is not found, NULL is returned.

## destroy\_context  *tcs/cxt.c*

#### Synopsis:

void destroy\_context(TCS\_CONTEXT\_HANDLE handle)

#### Description:

destroy\_context removes the internal data structures used to maintain a reference to handle.

#### Return Values: None.

#### Synchronization:

The TCS context lock is held while the list is being searched.

#### Errors:

None.

## make\_context  *tcs/cxt.c* Synopsis:

TCS\_CONTEXT\_HANDLE makeTcsContext()

Description:

make\_context\_creates a struct\_tcs\_context and adds its to the TCS's internal list. In the process, a new TCS\_CONTEXT\_HANDLE is created and returned.

Return Values:

On success, the newly created TCS\_CONTEXT\_HANDLE is returned.

#### Synchronization:

The TCS context lock is held while the list is being manipulated.

Errors:

If malloc fails, an error is logged and NULL\_TCS\_HANDLE is returned.

## 3.4 Event Handling

A PCR event is recorded when the TSPi passes in a TSS\_PCR\_EVENT structure to Tspi TPM PcrExtend(). The event type and internals of the TSS PCR EVENT structure are all application defined, the TSS only has to append the event to the event log for the PCR being manipulated. The event log is maintained by the TCS in order to return to the application on a call to Tspi\_TPM\_GetEvent(), Tspi\_TPM\_GetEvents() or Tspi\_TPM\_GetEventLog().

PCR Events are logged using a linked list of TSS\_PCR\_EVENT structures per PCR. Each time an event occurs on a PCR, a new event structure is added to the linked list that corresponds to that PCR.

Due to the fact that some PCR events are logged for PCR extends in kernel space, the TCSD can be configured to read those kernel maintained event logs from the /proc (or in upcoming Linux kernel versions, /sysfs). In order to allow TCSD implementors to write an interface for any external event source, an abstraction has been added. Please see *tcs/imaem.c* and *include/imaem.h* for an example of an external log source implementation. An overview is provided in the Portability section (4.0) of this document.

## 3.4.0 Data Structures

event\_log *– include/tcsem.h*

event\_log structures are used to keep pointers to the arrays of event\_wrapper structures that are maintained per PCR.

event\_wrapper *– include/tcsem.h*

event wrapper structures each hold one TSS PCR EVENT and a pointer to the next event\_wrapper.

### ext\_log\_source  *include/tcsem.h*

ext log source structures hold pointers to functions that will open, close, and retrieve log entries from an externally defined source.

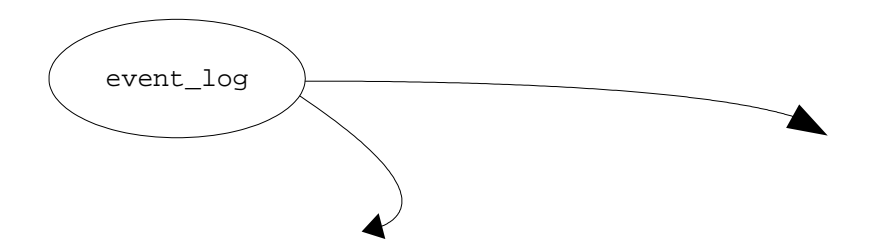

46

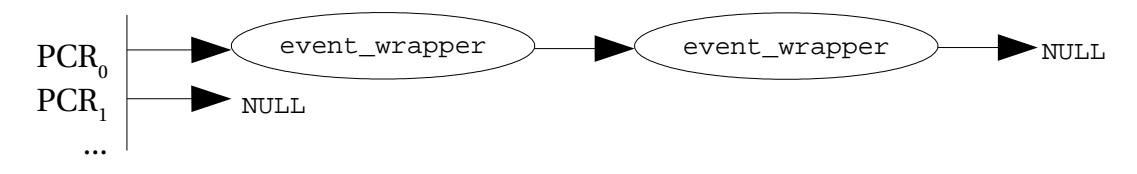

Figure 3.5.0: A PCR Event Log structure. At this point, 2 events have occurred on PCR<sub>0</sub>, no events have occurred on  $PCR<sub>1</sub>$  and  $PCR's 2+$  are not shown.

## 3.4.1 Functions

```
event_log_init  tcs/tcsem.c
```
Synopsis:

TSS\_RESULT event\_log\_init()

#### Description:

event\_log\_init calloc's a new event\_log struct, initializes its mutexes and sets up its kernel and firmware log sources based on the TCSD's compile time flags.

## Return Values:

On success, the TCS event log is created and TSS\_SUCCESS is returned.

Synchronization: None.

#### Errors:

If calloc fails, TSS\_E\_OUTOFMEMORY is returned.

#### event\_log\_final  *tcs/tcsem.c*

Synopsis: TSS\_RESULT event\_log\_final()

#### Description:

event\_log\_final free's all event log structures and returns TSS\_SUCCESS.

#### Return Values:

On success, TSS\_SUCCESS is returned.

## Synchronization:

The event log lock is held while the event log structures are being deallocated.

#### Errors:

None.

## event log add-tcs/tcsem.c Synopsis:

```
TSS_RESULT event_log_add(TSS_PCR_EVENT *event, UINT32
*pNumber)
```
#### Description:

event\_log\_add adds a new PCR event to the TCS's internal PCR event log. event-

>ulPcrIndex should contain the PCR number that the even occurred on. PCR events are not deallocated until a TCS shutdown. The number of the event is returned in \*pNumber.

#### Return Values:

On success, the event is added and TSS\_SUCCESS is returned.

#### Synchronization:

The TCS event log lock is held while the event is being added.

#### Errors:

If malloc fails in creating the new PCREvent structure, TSS\_E\_OUTOFMEMORY is returned.

#### get\_pcr\_event *tcs/tcsem.c*

#### Synopsis:

TSS PCR EVENT \*get pcr\_event(UINT32 pcrIndex, UINT32 eventNumber)

#### Description:

getPCREventByNumber retreives the TSS\_PCR\_EVENT structure with event number eventNumber from the event log of the PCR with index pcrIndex.

## Return Values:

On success, a reference to the requested TSS\_PCR\_EVENT structure is returned.

#### Synchronization:

The TCS event log lock is held while the event list is being searched.

#### Errors:

If pcrIndex is out of range or the event number DNE, NULL is returned.

#### get\_num\_events *tcs/tcsem.c*

## Synopsis:

UINT32 get\_num\_events(UINT32 pcrIndex)

#### Description:

getPCREventByNumber retrurns the number of events that have occurred on PCR number pcrIndex.

## Return Values:

On success, the number of events that have occurred on PCR pcrIndex is returned.

#### Synchronization:

The TCS event log lock is held while the event list is being searched.

#### Errors:

None.

## 3.5 Key Cache Management

TCS key cache operations are initiated by a TSP. It is the TCS's job to juggle the requests of multiple TSP's at once, making the necessary TPM calls to swap key contexts. In order to facilitate access by multiple TSP's, a v1.1 TPM optionally provides the ability to swap out key and auth session contexts. This frees up the TPM's limited internal resources and allows the TCS to more easily context switch between the resources needed by multiple TSP processes. The following example has been simplified from an implementation perspective to illustrate key caching. Please see section 3.1 for information on how the TCSKCM and TRM work together.

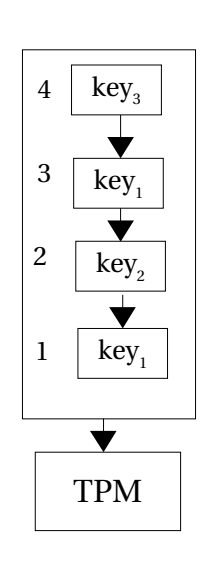

In the figure at left, each numbered box represents a pending TPM request that requires the key represented by its number. This example assumes that the TPM in use has the ability to load up to 2 keys at a time and that keys #2 and #3 are already loaded. Since request 1 needs to be submitted to the TPM which requires key #1, the TCS Key and Credential Manager (TCSKCM) will make a TPM\_SaveKeyContext request to the TPM. This will export key #3 from the TPM and free its internal TPM resources. The TCSKCM will then call TPM\_LoadKey for key #1 and submit request number 1 to the TPM. Once request 1 has finished, the TCSKCM will see that key #2 is already present in the TPM and request 2 can be issued. Likewise, request 3 can be issued because key #1 is still resident in the TPM. Once request 3 has completed, the TCSKCM must either issue a TPM\_SaveKeyContext command to the TPM for key #1 or #2, or issue a TPM\_EvictKey command to evict key #1 or #2. Then, the TCSKCM issues a TPM\_LoadKeyContext command to have the TPM load key #3 back into the TPM before request 4 can be submitted.

## Figure 3.6: Key contention within the TCS

If the TPM does not support the TPM\_SaveKeyContext / TPM\_LoadKeyContext interface (optional for a v1.1 TPM), TPM\_LoadKey and TPM\_EvictKey will be used. The TCSKCM will attempt to be optimal in its calls to the TPM, ordering them as appropriate to minimize the total number of TPM requests .

## 3.5.0 Data Structures

#### key\_mem\_cache *include/tcs\_utils.h*

The key\_mem\_cache structure contains information about the key being kept in the TCS's cache. key mem cache entries contain info such as the key's UUID, its parent's UUID, its public data, the key blob itself, whether the key is actually resident in the TPM and so on.

## 3.5.1 Functions

```
getParentPubBySlot – tcs/cache.c
```

```
Synopsis:
```

```
TCPA_STORE_PUBKEY *getParentPubBySlot(TCPA_KEY_HANDLE
tpm_handle)
```
Description:

getParentPubBySlot searches through the TCS key cache for an entry matching

tpm\_handle. When its found, a reference to that key's parent's public key is returned.

#### Return Values:

On success, a reference to the requested key's parent's public key is returned.

#### Synchronization:

The TCS key cache lock is held while the list is being searched.

#### Errors:

If the slot is not found, NULL is returned.

## getPubBySlot *– tcs/cache.c*

## Synopsis:

TCPA STORE PUBKEY \*getPubBySlot(TCPA KEY HANDLE tpm handle)

#### Description:

getPubBySlot searches through the TCS key cache for an entry matching tpm\_handle. When its found, a reference to that key's public key is returned.

#### Return Values:

On success, a reference to the requested key's public key is returned.

#### Synchronization:

The TCS key cache lock is held while the list is being searched.

#### Errors:

If the slot is not found, NULL is returned.

## getPubByHandle *– tcs/cache.c*

## Synopsis:

TCPA\_STORE\_PUBKEY \*getPubByHandle(TCS\_KEY\_HANDLE tcs\_handle)

#### Description:

getPubByHandle searches through the TCS key cache for an entry matching TCS KEY HANDLE tcs handle. When its found, a reference to that key's public key is returned.

#### Return Values:

On success, a reference to the requested key's public key is returned.

#### Synchronization:

The TCS key cache lock is held while the list is being searched.

#### Errors:

If the TCS context is not found, NULL is returned.

## setParentByHandle *– tcs/cache.c*

#### Synopsis:

TSS\_RESULT setParentByHandle(TCS\_KEY\_HANDLE tcs\_handle, TCS\_KEY\_HANDLE p\_tcs\_handle)

#### Description:

setParentByHandle searches through the TCS key cache for an entry matching

TCS\_KEY\_HANDLE tcs\_handle. If its found, a key with a handle matching p\_tcs\_handle is searched for. If they're both found, a pointer from child to parent is set internally in the TCS key\_disk\_cache structure of the child.

## Return Values:

On success, TSS\_SUCCESS is returned.

#### Synchronization:

The TCS key cache lock is held while the list is being searched.

#### Errors:

If the TCS context is not found, TCS E FAIL is returned.

#### getUuidByPub *– tcs/cache.c*

## Synopsis:

TSS\_UUID \*getUuidByPub(TCPA\_STORE\_PUBKEY \*pub)

#### Description:

getUuidByPub searches through the TCS key cache for an entry who's public key matches pub. When its found, a reference to that key's UUID is returned.

## Return Values:

On success, a reference to the requested key's UUID is returned.

#### Synchronization:

The TCS key cache lock is held while the list is being searched.

#### Errors:

If the cache cannot be initialized, or no cached key matches pub, NULL is returned.

## getUUIDByEncData *– tcs/cache.c*

## Synopsis:

TSS\_UUID \*getUUIDByEncData(BYTE \* encData)

#### Description:

getUUIDByEncData searches through the TCS key cache for an entry who's encrypted data area matches encData. When its found, a reference to that key's UUID is returned.

## Return Values:

On success, a reference to the requested key's UUID is returned.

#### Synchronization:

The TCS key cache lock is held while the list is being searched.

#### Errors:

If the cache cannot be initialized, or no cached key matches encData, NULL is returned.

## getTCSKeyHandleByEncData *– tcs/cache.c*

#### Synopsis:

TCS\_KEY\_HANDLE getTCSKeyHandleByEncData(BYTE \* encData)

#### Description:

getTCSKeyHandleByEncData searches through the TCS key cache for an entry who's encrypted data area matches encData. When its found, that key's TCS\_KEY\_HANDLE is returned.

## Return Values:

On success, the requested key's TCS\_KEY\_HANDLE is returned.

#### Synchronization:

The TCS key cache lock is held while the list is being searched.

#### Errors:

If the cache cannot be initialized, or no cached key matches encData, NULL\_TCS\_HANDLE is returned.

#### replaceEncData\_knowledge *– tcs/cache.c*

### Synopsis:

void replaceEncData\_knowledge(BYTE \* encData, BYTE \*newEncData)

#### Description:

replaceEncData\_knowledge searches through the TCS key cache for an entry with encrypted data matching encData and replaces that encrypted data with newEncData.

## Return Values:

On success, the requested encData is replaced.

#### Synchronization:

The TCS key cache lock is held while the list is being manipulated.

#### Errors:

If the cache cannot be initialized, or if a key matching encData cannot be found, no action is taken.

## add\_mem\_cache\_entry *– tcs/cache.c*

## Synopsis:

TSS\_RESULT add\_mem\_cache\_entry(TCS\_KEY\_HANDLE tcs\_handle, TCPA\_KEY\_HANDLE tpm\_handle, TCPA\_KEY \*blob)

#### Description:

add\_mem\_cache\_entry creates a new TCS key cache entry for the key with handle tcs\_handle if no entry exists with the same TCS key handle. tpm\_handle and tcs\_handle are set in the new cache object and its time stamp is set. New memory is also allocated for a TCPA\_KEY and blob is copied into the object of the new key cache entry. Memory allocated is freed if the key is explicitly evicted by a call to Tspi\_Key\_EvictKey().

#### Return Values:

On success, or if a cache entry with the same TCS handle exists, TSS\_SUCCESS is returned.

#### Synchronization:

The TCS key cache lock is held while the list is being searched.

#### Errors:

If malloc fails, TSS\_E\_OUTOFMEMORY is returned.

## setSlotBySlot *– tcs/cache.c*

## Synopsis:

```
TSS_RESULT_setSlotBySlot(UINT32 old_handle, UINT32
new handle)
```
#### Description:

setSlotBySlot searches the TCS's key cache for an entry with a TCPA KEY HANDLE matching old handle. If found, it replaces the TCPA\_KEY\_HANDLE in the cache entry with new\_handle and updates the slot's time stamp. setSlotBySlot is used by the TCSKCM to update a cache entry when a key is loaded into the TPM that has been previously loaded.

#### Return Values:

On success, TSS\_SUCCESS is returned.

#### Synchronization:

The TCS key cache lock is held while the list is being manipulated.

#### Errors:

If no cache entry has a TCPA\_KEY\_HANDLE matching old\_handle, TCS\_E\_FAIL is returned.

## setSlotByHandle *– tcs/cache.c*

## Synopsis:

TSS\_RESULT setSlotByHandle(TCS\_KEY\_HANDLE tcs\_handle, TCPA\_KEY\_HANDLE tpm\_handle)

#### Description:

setSlotByHandle searches the TCS's key cache for an entry who's TCS key handle matches tcs\_handle. If found, the entry's TCPA\_KEY\_HANDLE is set to tpm\_handle and its time stamp is updated.

## Return Values:

On success, TSS\_SUCCESS is returned.

#### Synchronization:

The TCS key cache lock is held while the list is being manipulated.

#### Errors:

If no key cache entry has a TCS\_KEY\_HANDLE matching tcs\_handle, TCS E FAIL is returned.

#### remove\_mem\_cache\_entry *– tcs/cache.c*

#### Synopsis:

TSS\_RESULT remove\_mem\_cache\_entry(TCS\_KEY\_HANDLE tcs\_handle)

#### Description:

remove mem cache entry searches through the TCS key cache for an entry with a

TCS key handle matching  $\textrm{tcs\_handle}$ . If found, the entry is removed from the cache.

Return Values: None.

#### Synchronization:

The TCS key cache lock is held while the list is being manipulated.

## Errors:

If no cache entry matches tcs\_handle, TCS\_E\_FAIL is returned.

#### setUuidsByPub *– tcs/cache.c*

#### Synopsis:

```
TSS_RESULT setUuidsByPub(TCPA_STORE_PUBKEY *pub, TSS_UUID
*uuid, TSS_UUID *p_uuid)
```
#### Description:

setUuidsByPub searches through the TCS key cache for an entry with a public key matching pub. If found, the cache entry's UUID and parent UUID are set to uuid and p\_uuid respectively.

#### Return Values:

On success, setUuidsByPub returns TSS\_SUCCESS.

#### Synchronization:

The TCS key cache lock is held while the list is being manipulated.

#### Errors:

If no key's public data matches pub, TCS\_E\_FAIL is returned.

## getSlotByHandle *– tcs/cache.c*

## Synopsis:

TCPA\_KEY\_HANDLE getSlotByHandle(TCS\_KEY\_HANDLE tcs\_handle)

#### Description:

getSlotByHandle searches through the TCS key cache for an entry with a TCS handle matching tcs\_handle. If found, the entry's TCPA\_KEY\_HANDLE is returned.

#### Return Values:

On success, the entry's TCPA\_KEY\_HANDLE is returned.

#### Synchronization:

The TCS key cache lock is held while the list is being manipulated.

#### Errors:

If no cache entry's TCS handle matches tcsHandle, NULL\_TPM\_HANDLE is returned.

## getSlotByPub *– tcs/cache.c*

#### Synopsis:

TCPA\_KEY\_HANDLE getSlotByPub(TCPA\_STORE\_PUBKEY \*pub)

## Description:

getSlotByPub searches through the TCS key cache for an entry with a public key matching pub. If found, the entry's TCPA\_KEY\_HANDLE is returned.

## Return Values:

On success, the entry's TCPA\_KEY\_HANDLE is returned.

### Synchronization:

The TCS key cache lock is held while the list is being searched.

#### Errors:

If no cache entry's public key matchespub, NULL\_TPM\_HANDLE is returned.

#### getTCSKeyHandleByPub *– tcs/cache.c*

#### Synopsis:

TCS\_KEY\_HANDLE getTCSKeyHandleByPub(TCPA\_STORE\_PUBKEY \*pub)

#### Description:

getTCSKeyHandleByPub searches through the TCS key cache for an entry with a public key matching pub. If found, the entry's TCS key handle is returned.

## Return Values:

On success, the requested TCS key handle is returned.

#### Synchronization:

The TCS key cache lock is held while the list is being searched.

#### Errors:

If no cache entry's public key matches pub, NULL\_TCS\_HANDLE is returned.

## getParentPubByPub *– tcs/cache.c*

## Synopsis:

TCPA\_STORE\_PUBKEY \*getParentPubByPub(TCPA\_STORE\_PUBKEY \*pub)

#### Description:

getParentPubByPub searches through the TCS key cache for an entry with a public key matching pub. If found, a reference to the entry's parent's public key is returned.

#### Return Values:

On success, a reference to the requested key's parent's public key is returned.

#### Synchronization:

The TCS key cache lock is held while the list is being searched.

#### Errors:

If no cache entry's public key matches pub, NULL is returned.

#### isKeyInMemCache *– tcs/cache.c*

#### Synopsis:

BOOL isKeyInMemCache(TCS\_KEY\_HANDLE tcs\_handle)

#### Description:

isKeyInMemCache searches through the TCS key cache for an entry with aTCS key handle matching tcs\_Handle. If found, TRUE is returned. If the key is not found, FALSE is returned.

## Return Values:

The existence of the key in the TCS key cache is returned.

#### Synchronization:

The TCS key cache lock is held while the list is being searched.

Errors:

None.

## getBlobByPub *– tcs/cache.c*

## Synopsis:

TSS\_RESULT getBlobByPub(TCPA\_STORE\_PUBKEY \*pub, TCPA\_KEY \*\*ret key)

#### Description:

getBlobByPub searches through the TCS key cache for an entry with a public key matching pub. If found, a reference to the key's blob is copied into \*ret\_key.

## Return Values:

On success, \*ret\_key is set and TSS\_SUCCESS is returned.

#### Synchronization:

The TCS key cache lock is held while the list is being searched.

#### Errors:

If the requested key cannot be found, TCS\_E\_FAIL is returned.

## getBlobBySlot *– tcs/cache.c*

#### Synopsis:

TSS\_RESULT getBlobBySlot(TCPA\_KEY\_HANDLE tpm\_handle, TCPA\_KEY \*\*ret\_key)

#### Description:

getBlobByPub searches through the TCS key cache for an entry with a TCPA\_KEY\_HANDLE matching tpm\_handle. If found, a reference to the key's blob is copied into \*ret\_key.

#### Return Values:

On success, \*ret\_key is set and TSS\_SUCCESS is returned.

#### Synchronization:

The TCS key cache lock is held while the list is being searched.

## Errors:

If the requested TCPA\_KEY\_HANDLE cannot be found, TCS\_E\_FAIL is returned.

## getAnyHandleBySlot *– tcs/cache.c*

## Synopsis:

TCS\_KEY\_HANDLE getAnyHandleBySlot(TCPA\_KEY\_HANDLE tpm\_handle)

#### Description:

getAnyHandleBySlot searches through the TCS key cache for an entry with a TCPA\_KEY\_HANDLE matching tpm\_handle. If found, the entry's TCS key handle is returned.

## Return Values:

On success, the requested entry's TCS key handle is returned.

### Synchronization:

The TCS key cache lock is held while the list is being searched.

#### Errors:

If no cached key matches tpm\_handle, NULL\_TCS\_HANDLE is returned.

## getKeyHandleByUuid *– tcs/cache.c*

## Synopsis:

TCS\_KEY\_HANDLE getKeyHandleByUuid(TSS\_UUID \*uuid)

#### Description:

getKeyHandleByUuid searches through the TCS key cache for an entry with a UUID matching uuid. If found, the entry's TCS key handle is returned.

### Return Values:

On success, the requested entry's TCS key handle is returned.

#### Synchronization:

The TCS key cache lock is held while the list is being searched.

#### Errors:

If no cached key matches uuid, NULL\_TCS\_HANDLE is returned.

### refreshTimeStampBySlot *– tcs/cache.c*

#### Synopsis:

TSS\_RESULT refreshTimeStampBySlot(TCPA\_KEY\_HANDLE tpm\_handle)

#### Description:

refreshTimeStampBySlot searches through the TCS key cache for an entry with a key slot of tpm\_handle. If found, the entry's time stamp is updated.

#### Return Values:

On success, the requested entry's time stamp is updated.

#### Synchronization:

The TCS key cache lock is held while the list is being searched.

#### Errors:

If no cached key has a key slot matching tpm\_handle, TCS\_E\_FAIL is returned.

## 3.6 TPM Auth Manager

The TPM Auth Manager keeps track of the maximum number of auth sessions available from the TPM, the number of currently open auth sessions and who holds them, putting threads to sleep and waking them up when auth sessions are and aren't available, and so on. A table is maintained which keeps track of how many auth sessions are opened and which TCS/TPM handles are mapped to each other. Whenever a thread requests a new auth handle through TCSP\_OIAP and TCSP\_OSAP, the auth manager coordinates all the resources required to make sure the thread gets its auth handle.

## 3.6.0 Data Structures

struct auth\_mgr *– include/tcsem.h*

The auth\_mgr structure is used to hold the attributes and variables needed to keep track of current and outstanding auth handle requests made to the TPM. Included in the structure is a pointer to a table of mappings which track the current open auth handles between the TCSD and the TPM.

struct auth\_map *– include/tcsem.h*

auth\_map is used to hold one element of the auth manager's auth mapping table. The table records the mapping from a TCS handle to a TPM handle.

3.6.1 Functions

auth\_mgr\_init *– tcs/auth\_mgr.c*

Synopsis:

TSS\_RESULT auth\_mgr\_init()

Description:

auth\_mgr\_init sets the max number of auth sessions in the auth\_mgr structure, allocates space for the auth mappings table and initializes the auth manager lock.

Return Values:

On success, TSS\_SUCCESS is returned.

Synchronization: None.

Errors:

None.

auth\_mgr\_final *– tcs/auth\_mgr.c* Synopsis: TSS\_RESULT auth\_mgr\_final()

Description:

auth\_mgr\_final sends a wakeup signal to all threads with pending auth requests on the overflow queue, then free's the overflow structure.

Return Values: On success, TSS\_SUCCESS is returned.

Synchronization: The auth manager lock is held while the overflow list is being touched.

Errors:

None.

auth\_mgr\_swap\_in *– tcs/auth\_mgr.c*

## Synopsis:

void auth\_mgr\_swap\_in()

#### Description:

auth mgr swap in handles the case when a new auth context can be obtained from the TPM. If we're interacting with a TPM that supports auth context swapping, the next available thread is allowed to swap in its context [ed. not implemented]. If we're interacting with a TPM that doesn't support auth context swapping and there is a thread sleeping on the overflow queue, it is awakened.

## Return Values:

None.

#### Synchronization:

The caller must hold the auth manager lock.

Errors:

None.

#### auth\_mgr\_swap\_out *– tcs/auth\_mgr.c*

#### Synopsis:

TSS\_RESULT auth\_mgr\_swap\_out(TCS\_CONTEXT\_HANDLE hContext)

#### Description:

auth\_mgr\_swap\_out handles the case when a new auth context is requested from the TPM, but the TPM doesn't have the resources to deliver it. If we're interacting with a TPM that supports auth context swapping, an inactive thread must have its auth context swapped out of the TPM [ed. not yet implemented]. If we're interacting with a TPM that doesn't support auth context swapping, the current thread is put on the overflow queue, to be awakened when resources become available. If this thread is the last available running thread, it cannot be put to sleep (since no other thread would be available to service new requests), so TCPA\_RESOURCES is returned, signalling the TSP to retry at a later time.

## Return Values:

On success, the current thread's auth context is swapped out and TSS\_SUCCESS is returned.

#### Synchronization:

The caller must hold the auth manager lock.

#### Errors:

If the condition variable cannot be obtained from the context when the thread is required to sleep, TSS\_E\_INTERNAL\_ERROR is returned. If the requesting thread is last available thread and it must be put to sleep, TCPA\_RESOURCES is returned.

## auth\_mgr\_close\_context *– tcs/auth\_mgr.c*

#### Synopsis:

TSS\_RESULT auth\_mgr\_close\_context(TCS\_CONTEXT\_HANDLE tcs\_handle)

#### Description:

auth mgr\_close\_context runs through the auth mappings table and terminates any auth mappings associated with tcs\_handle with the TPM. If any auth mappings are terminated, auth\_mgr\_swap\_in is then called.

## Return Values:

On success, all auth mappings associated with tcs\_handle are closed with the TPM and TCS\_SUCCESS is returned.

#### Synchronization:

The auth manager lock is held while the auth mappings table is traversed.

#### Errors:

None. If the call to terminate the auth handle fails, an error is logged.

#### auth\_mgr\_release\_auth *– tcs/auth\_mgr.c*

#### Synopsis:

TSS\_RESULT auth\_mgr\_release\_auth(TCS\_AUTHHANDLE tpm\_auth\_handle)

#### Description:

auth\_mgr\_release\_auth searches the auth mappings table for a TPM auth handle matching tpm\_auth\_handle and if found, terminates that handle. auth mgr swap in is then called.

## Return Values:

On success, the auth mapping associated with tpm\_auth\_handle are closed with the TPM and TCS\_SUCCESS is returned.

#### Synchronization:

The auth manager lock is held while the auth mappings table is traversed.

#### Errors:

None. If the call to terminate the auth handle fails, an error is logged.

## auth\_mgr\_check *– tcs/auth\_mgr.c*

## Synopsis:

TSS\_RESULT auth\_mgr\_check(TCS\_CONTEXT\_HANDLE tcsContext, TCS\_AUTHHANDLE tpm\_auth\_handle)

#### Description:

auth\_mgr\_check runs through the auth mappings table and if it finds an entry with tcsContext mapping to tpm\_auth\_handle, returns TSS\_SUCCESS.

#### Return Values:

On success, TCS\_SUCCESS is returned.

#### Synchronization:

The auth manager lock is held while the auth mappings table is traversed.

#### Errors:

If no mapping is found, TSS\_E\_INTERNAL\_ERROR is returned.

auth\_mgr\_add *– tcs/auth\_mgr.c*

#### Synopsis:

```
TSS_RESULT_auth_mgr_add(TCS_CONTEXT_HANDLE tcsContext,
TCS AUTHHANDLE tpm auth handle)
```
#### Description:

auth\_mgr\_add looks for an empty slot in the auth mappings table and if found, adds an entry, filling it with tcsContext mapping to tpm\_auth\_handle.

## Return Values:

On success, TCS\_SUCCESS is returned.

#### Synchronization:

The auth manager lock must be held by the caller.

#### Errors:

If no empty mapping space is found, TSS\_E\_INTERNAL\_ERROR is returned.

#### auth\_mgr\_req\_new *– tcs/auth\_mgr.c*

#### Synopsis:

TSS\_BOOL auth\_mgr\_req\_new(TCS\_CONTEXT\_HANDLE tcsContext)

#### Description:

auth\_mgr\_req\_new checks the auth mappings table to see how many mappings are currently opened for TCS context tcsContext. If resources are available to allow the context to open another context, TRUE is returned, else FALSE.

#### Return Values:

If another auth context can be opened for context tcsContext, TRUE is returned, else FALSE.

Synchronization: None.

#### Errors:

None.

## auth\_mgr\_oiap *– tcs/auth\_mgr.c*

## Synopsis:

TSS\_RESULT auth\_mgr\_oiap(TCS\_CONTEXT\_HANDLE hContext, TCS\_AUTHHANDLE \*authHandle, TCPA\_NONCE \*nonce0)

#### Description:

auth\_mgr\_oiap is a wrapper for TCSP\_OIAP\_Internal which determines if there are enough resources available for another auth context to be opened. Once resources are available, the parameters are passed through.

#### Return Values:

On success, the return value of auth\_mgr\_add is returned.

#### Synchronization:

The auth manager lock is held.

## Errors:

None.

TSS\_RESULT auth\_mgr\_osap(TCS\_CONTEXT\_HANDLE hContext, TCPA\_ENTITY\_TYPE entityType, UINT32 entityValue, TCPA\_NONCE nonceOddOSAP, TCS\_AUTHHANDLE \*authHandle, TCPA\_NONCE \*nonceEven, TCPA\_NONCE \*nonceEvenOSAP)

auth\_mgr\_osap *– tcs/auth\_mgr.c*

#### Synopsis:

```
TSS_RESULT auth_mgr_osap(TCS_CONTEXT_HANDLE hContext,
TCPA_ENTITY_TYPE entityType, UINT32 entityValue, TCPA_NONCE
nonceOddOSAP, TCS_AUTHHANDLE *authHandle, TCPA_NONCE
*nonceEven, TCPA_NONCE *nonceEvenOSAP)
```
## Description:

auth\_mgr\_osap is a wrapper for TCSP\_OSAP\_Internal which determines if there are enough resources available for another auth context to be opened. Once resources are available, the parameters are passed through.

## Return Values:

On success, the return value of auth\_mgr\_add is returned.

Synchronization: The auth manager lock is held.

Errors:

None.

## 3.7 Miscellaneous

The miscellaneous functions and data structures listed below do not fall into any of the categories above, but are worth mentioning.

## 3.7.0 Functions

getTPMMetrics()  *tcs/cxt.c*

Synopsis:

TSS\_RESULT getTPMMetrics()

## Description:

getTPMMetrics queries the TPM on TCS startup to find out information about it. The TPM\_GetCapability command is issued to the TPM to get values for the number of PCR's it contains, whether it supports the Save/LoadKeyContext and Save/Load AuthContext ordinals, etc. These values are then used to create the necessary data structures managed by the TCS.

Return Values:

On success, getTPMMetrics returns TSS\_SUCCESS.

Synchronization:

None.

Errors:

If a particular query to the TPM fails, a default value is used in its place if possible. If the TPM cannot be queried, the error value is passed back to the caller.

## 3.8 TCSD Configuration File

The TCSD will read a configuration file at startup time and again when it receives the SIGHUP signal. The configuration file will contain the following parameters:

- 1. The port that the TCSD will listen on for remote connections
- 2. The maximum number of threads allowed to be running in the TCSD simultaneously.
- 3. The location and name of the system persistent storage file
- 4. The paths to any external PCR log sources
- 5. The PCR's which will be controlled by external agents (firmware and kernel)

## 4.0 Portability

In order to make this document easier to navigate, all portability related items will be echoed in this section.

As stated in the TSS High Level Design document, the LTC TSS will make every attempt to use only POSIX header files and interfaces in order to be as portable as possible.

Crypto:

Adding a new crypto implementation should be fairly straightforward:

1) Create a new directory, e.g. src/tspi/crypto/myCrypto.

2) Inside this directory, add a file named 'crypto.c' which implements the functions in section 2.3.0

3) Add a check in configure.in for your crypto library and headers (see the openssl section of configure. in for an example). Make sure that the build system sets the variable "CRYPTO\_PACKAGE" to the name of the directory you created in step 1. At build time, src/tspi/crypto/\$CRYPTO\_PACKAGE/crypto.c will be built.

One hurdle to implementing the cryptographic operations needed to interact with a TPM is the fact that the TPM requires the OAEP padding parameter of RSA encrypt/decrypt operations to be set to the NULL terminated string "TCPA".

## GUI:

In the same way that the cryptographic implementations are pluggable, the GUI components will be as well. DisplayNewPINWindow and DisplayPINWindow will be the abstraction point here (these are the two functions called by popup GetSecret). In order to add a new type of GUI component to drive the popup messages, do the following:

1) Create a new directory, e.g. src/tspi/gui/myGui.

2) Inside this directory, create the files 'main.c', 'support.c', 'interface.c' and 'callbacks.c' which implement DisplayNewPINWindow() and DisplayPINWindow().

3) Add a check in configure.in for your GUI library and headers (see the GTK section of configure.in for an example). Make sure that the build system sets the variable "GUI\_PATH" to the name of the directory you created in step 1. At build time, src/tspi/gui/\$GUI\_PATH/\*.c will be built.

## Memory Pinning:

The TSS 1.1 API specification states that secrets should be pinned in memory and zeroed out prior to being freed. Since memory pinning is an OS specific operation, the pin\_memory() function will need to be reimplemented.

## Internationalization:

NLS support will be enabled through the gettext package. Since gettext may not be available for all OS's, all gettext calls will be made part of the logging macros, found in  $src/include/log.h$ . This should make changing the library used for internationalization easier. Also, visit configure.in and  $src/tspi/Makefile$ .am for examples of adding new internationalization library support at build time.

## External Event Log Sources:

To define a new external event logging source, a new ext\_log\_source structure must be defined and the functions in this structure must be also be created. The structure has function pointers for opening the log source, closing the log source, getting a single log entry from the source and getting multiple entries from the source. Using these 4 functions, the TCSD functions can be implemented. For an example of an external log source implementation, see *include/imaem.h* and *tcs/imaem.c*.

## 5.0 References

1. *TCG Software Stack (TSS) Specification, Version 1.1*. Trusted Computing Group, Incorporated. August 20, 2003. (C) 2003. http://www.trustedcomputinggroup.org/downloads/TSS\_Version\_\_1.1.pdf

2. *Trusted Computing Platform Alliance (TCPA) Main Specification Version 1.1b.*  Trusted Computing Group, Incorporated. (C) 2003 http://www.trustedcomputinggroup.org/downloads/Main\_TCG\_Arcitecture\_v1\_1b.zip